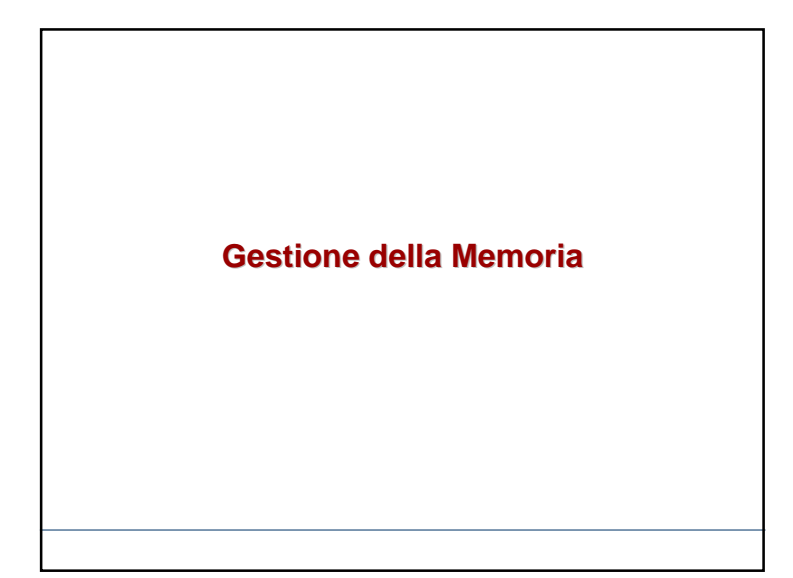

### **Gestione della memoria centrale**

**A livello hw:**

ogni sistema è equipaggiato con **un unico spazio di memoria accessibile direttamente da CPU e dispositivi**

#### **Compiti di SO**

- **allocare memoria** ai processi
- **deallocare memoria**
- **separare gli spazi di indirizzi** associati ai processi **(protezione)**
- realizzare i **collegamenti (binding)** tra gli **indirizzi logici** specificati dai processi e le corrispondenti **locazioni nella memoria fisica**
- **□** *memoria virtuale***:** gestire spazi di indirizzi logici di dimensioni superiori allo spazio fisico

a and a structure of the structure of the structure of the structure of the structure of the structure of the s<br>Structure of the structure of the structure of the structure of the structure of the structure of the structur

Gestione della memoria

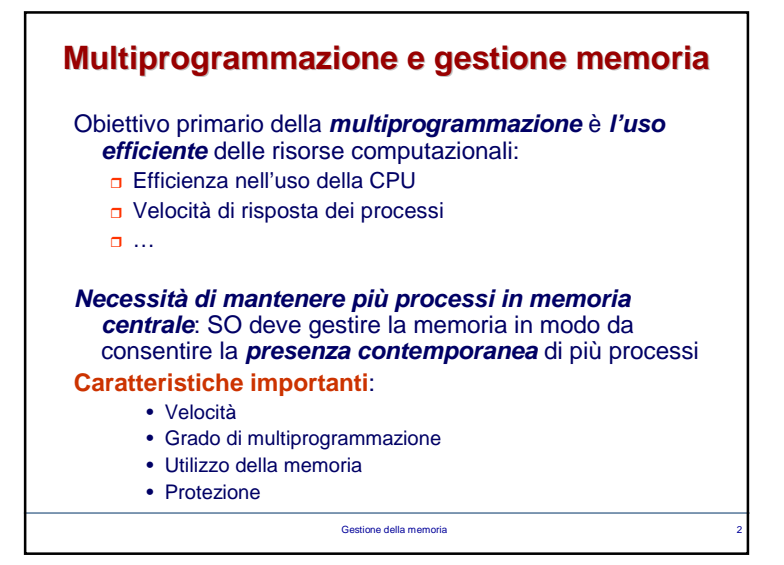

## **Accesso alla memoria**

#### **Memoria centrale:**

- o vettore di celle, ognuna univocamente individuata da un indirizzo
- operazioni fondamentali sulla memoria: **load/store dati e istruzioni**
- **Indirizzi**
	- **simbolici** (riferimenti a celle di memoria nei programmi in forma sorgente mediante nomi simbolici)
	- **logici** (riferimenti a celle **nello spazio logico di indirizzamento del processo**)
	- **fisici** (**riferimenti assoluti** delle celle in memoria a **livello HW**)

Quale relazione tra i diversi tipi di indirizzo?

 $\overline{a}$  and  $\overline{a}$  and  $\overline{a}$  and  $\overline{a}$  and  $\overline{a}$ 

1

Gestione della memoria

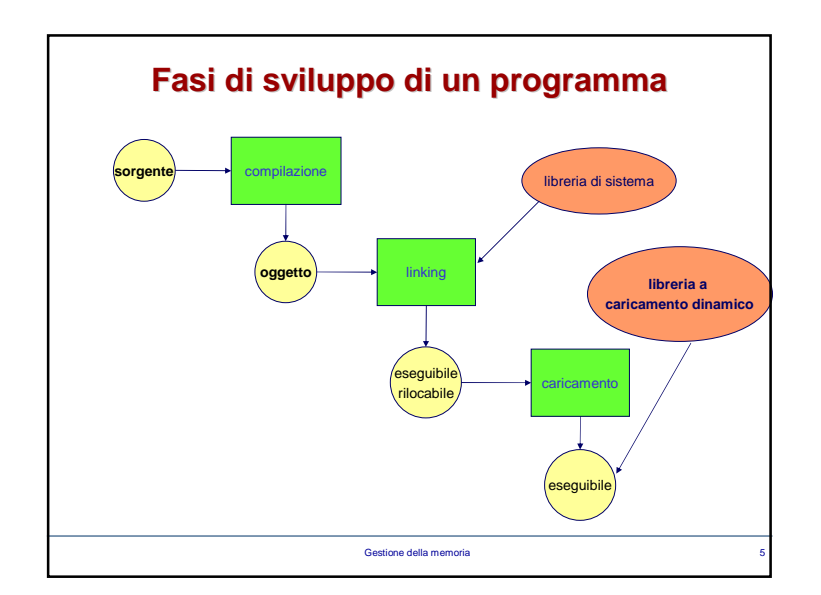

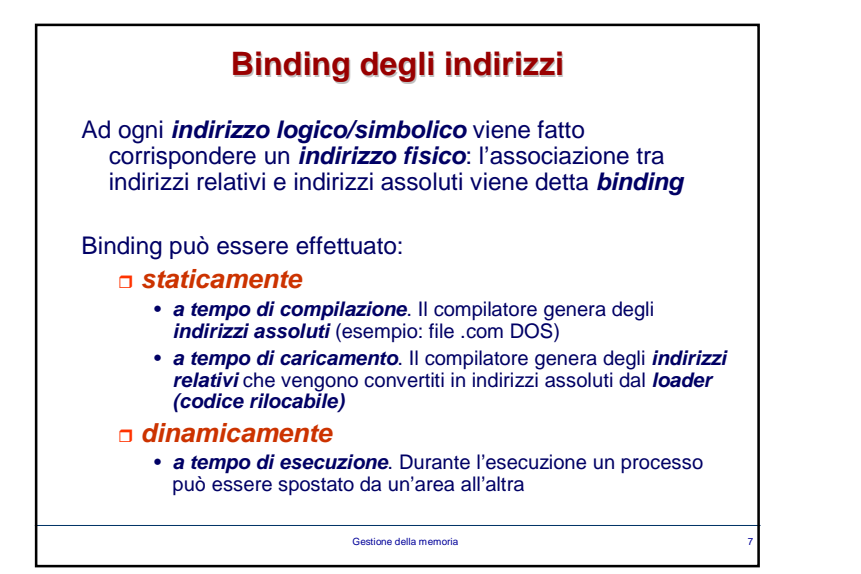

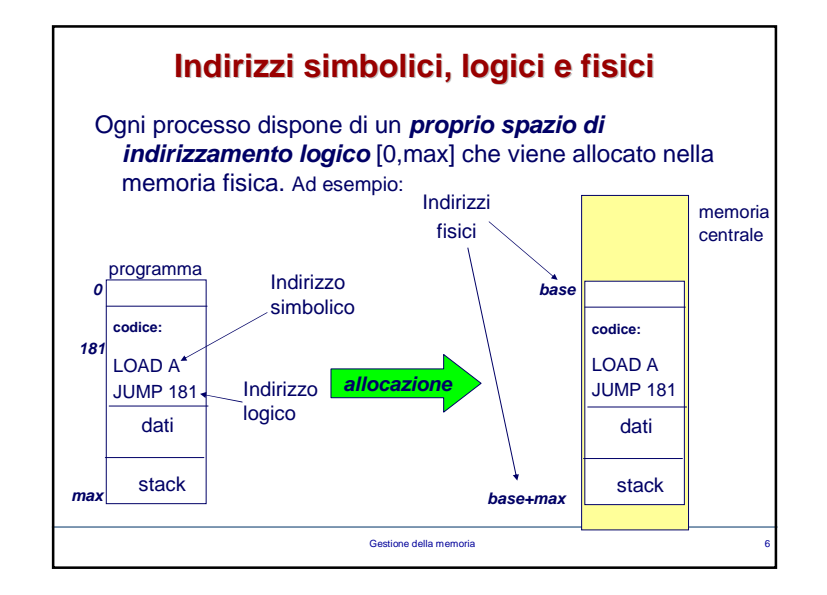

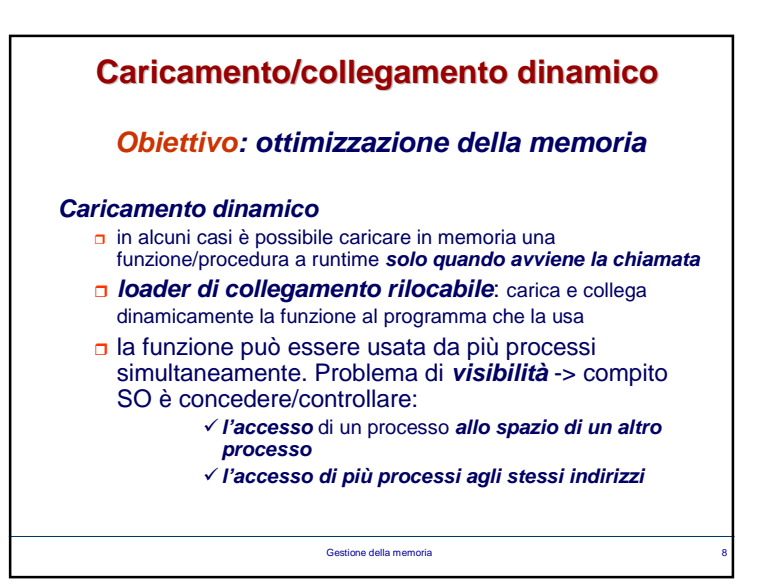

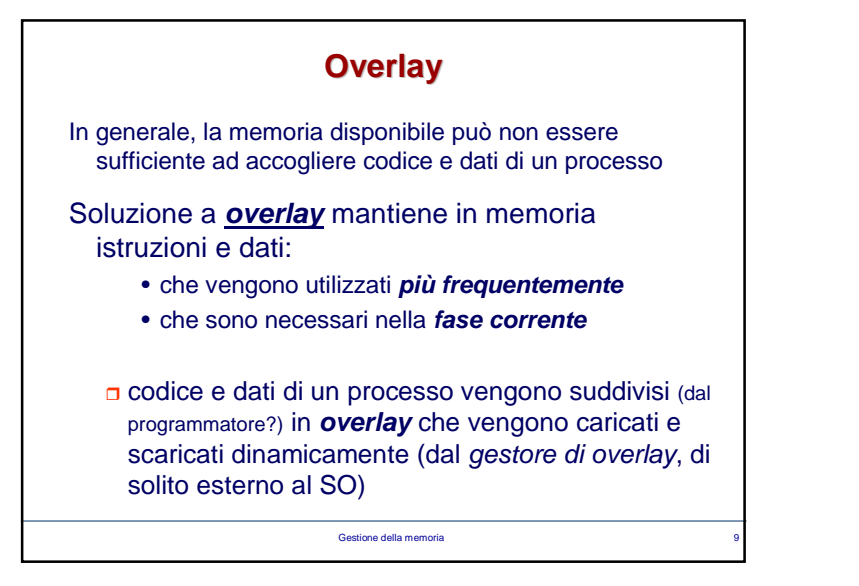

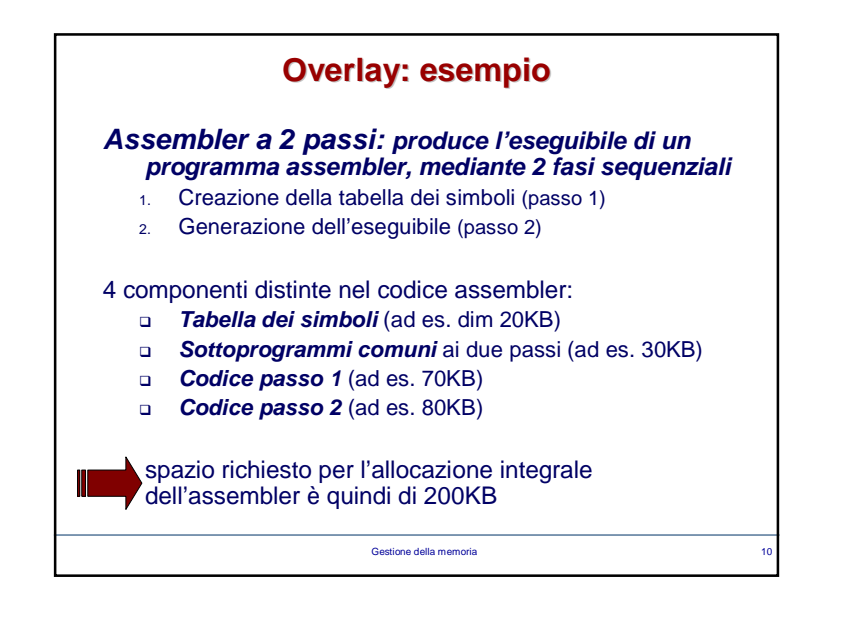

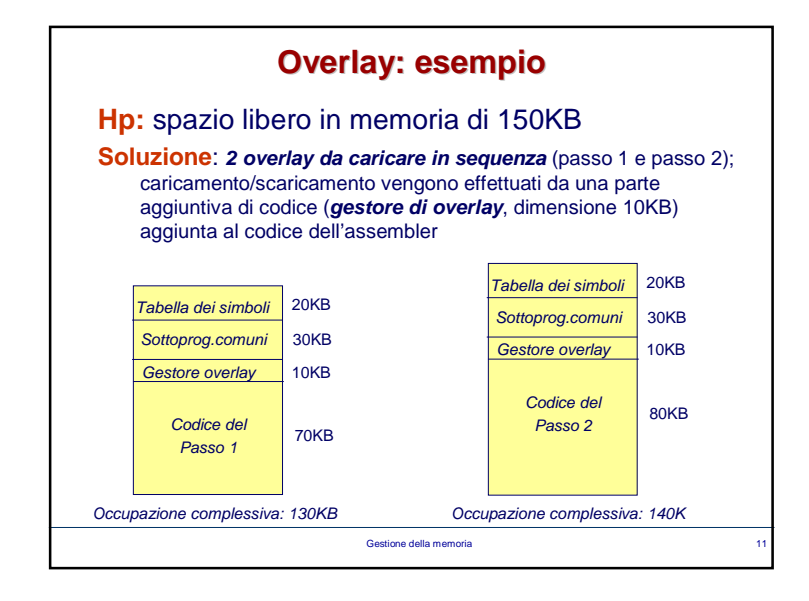

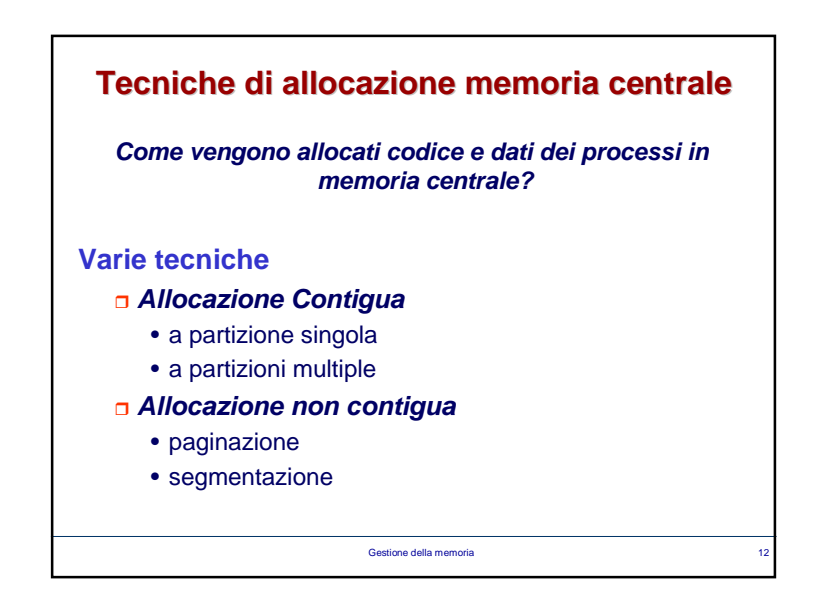

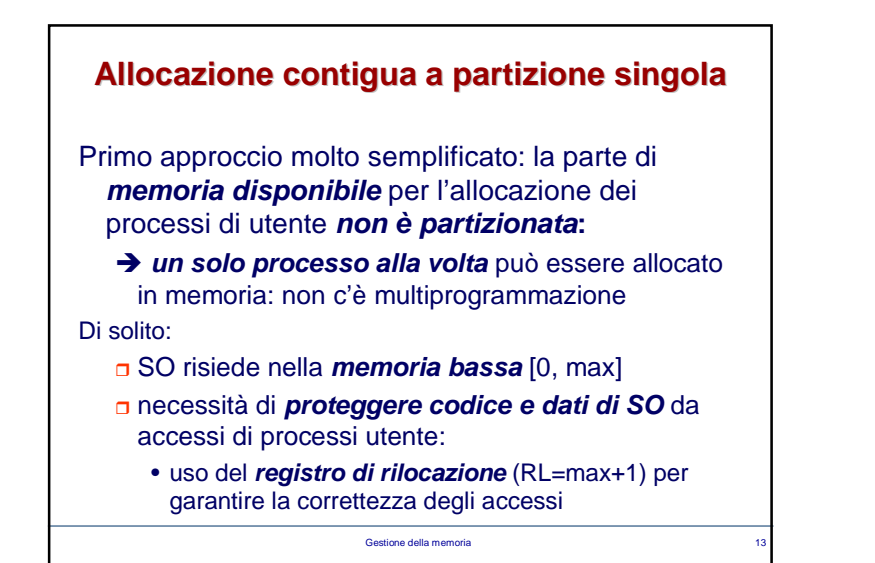

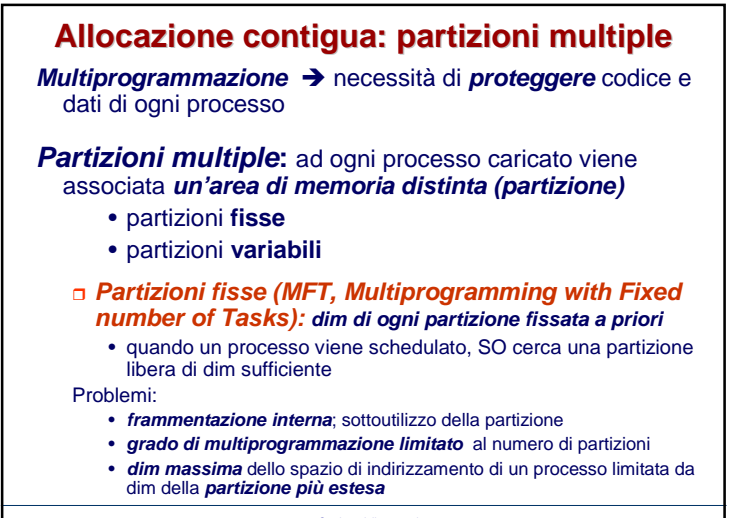

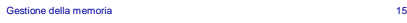

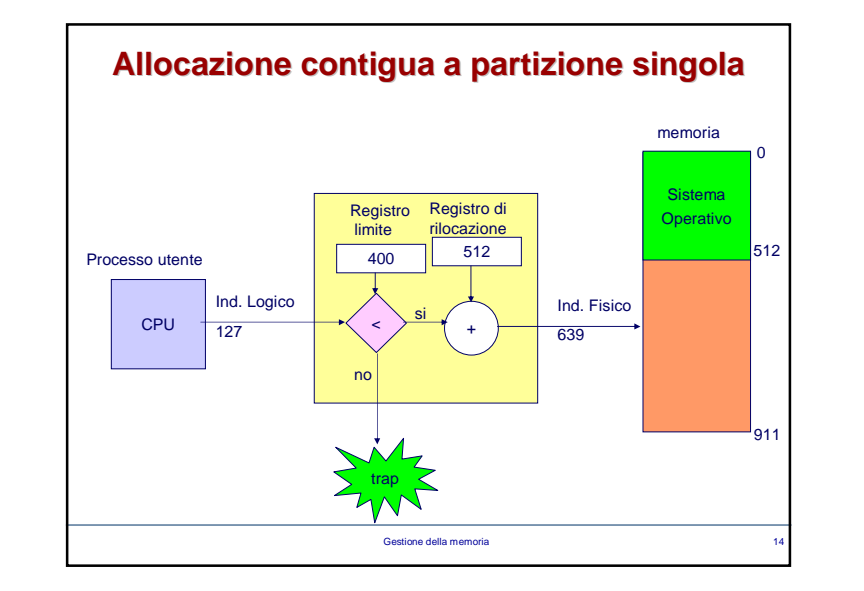

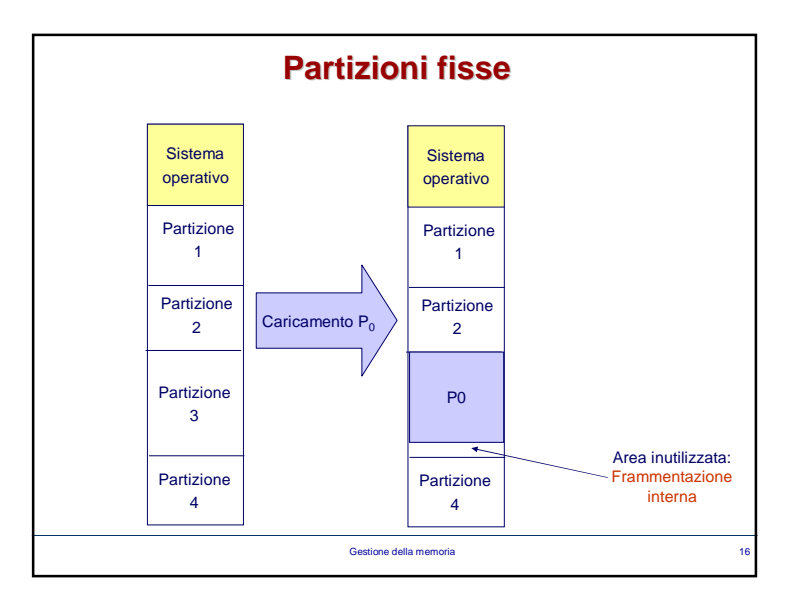

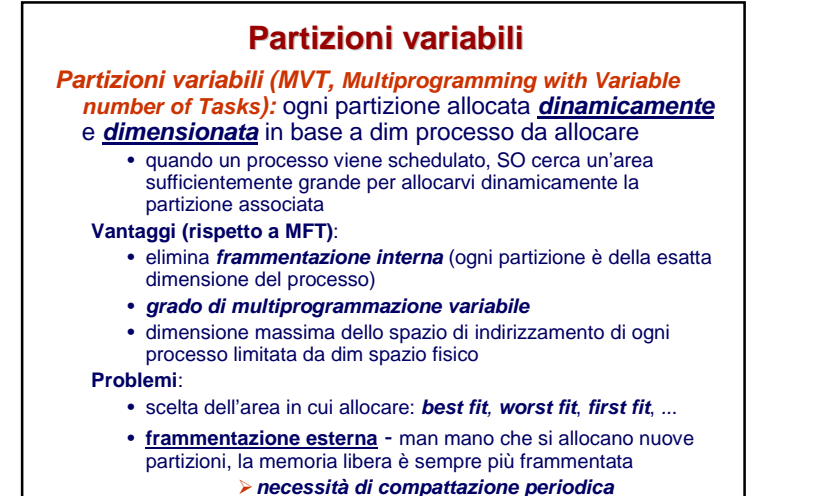

Gestione della memoria $\mathbf{a}$  and  $\mathbf{b}$  and  $\mathbf{b}$  and

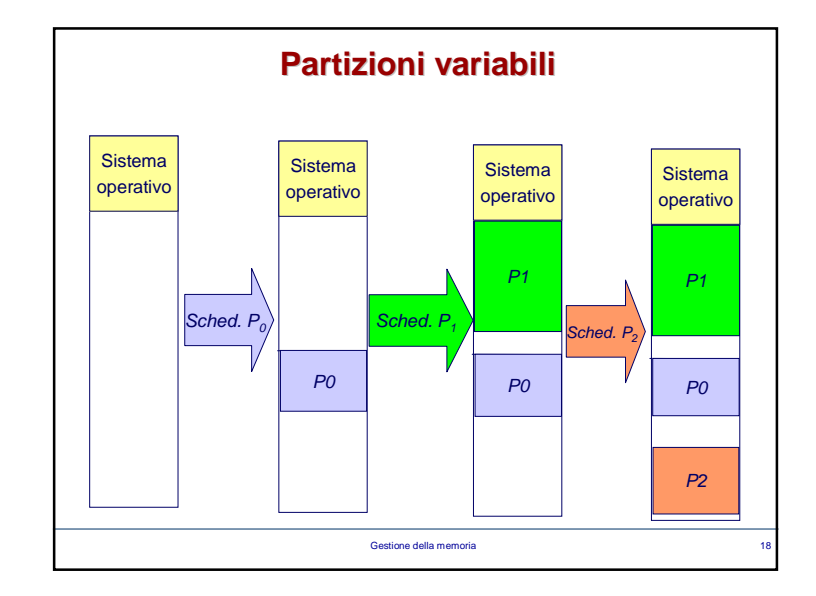

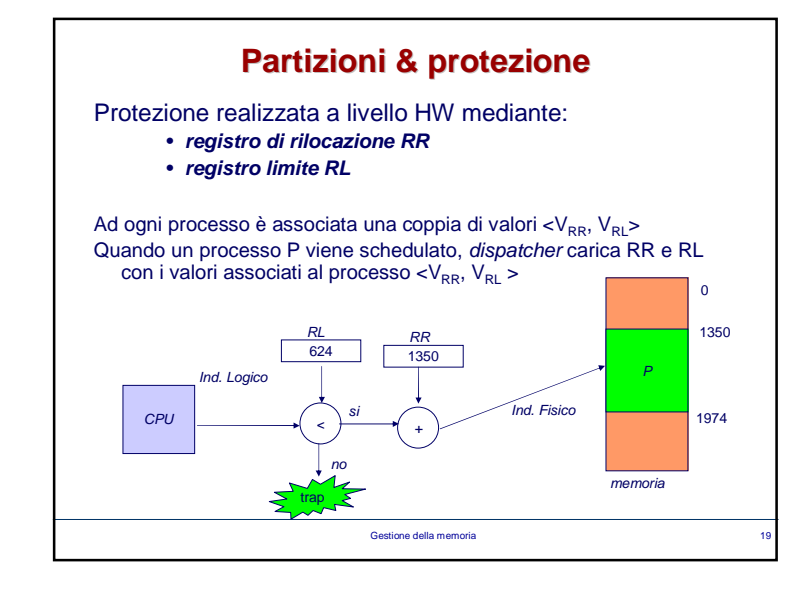

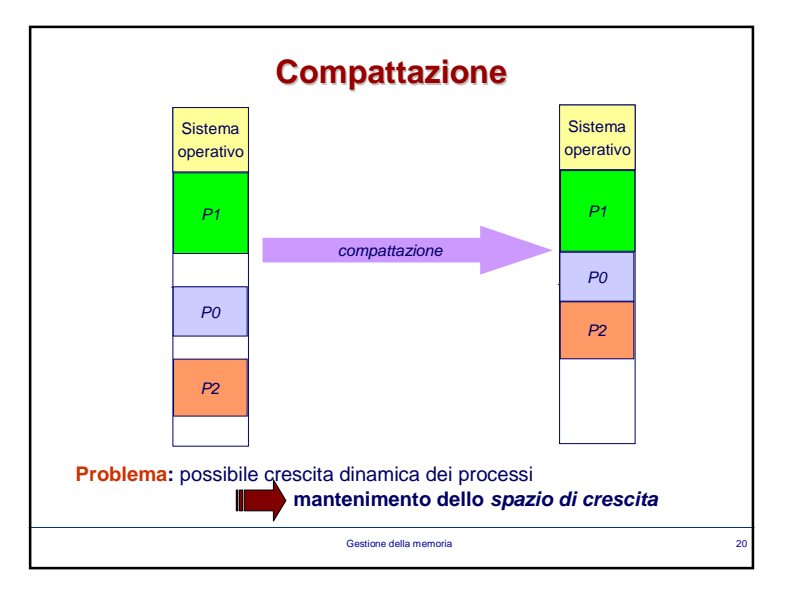

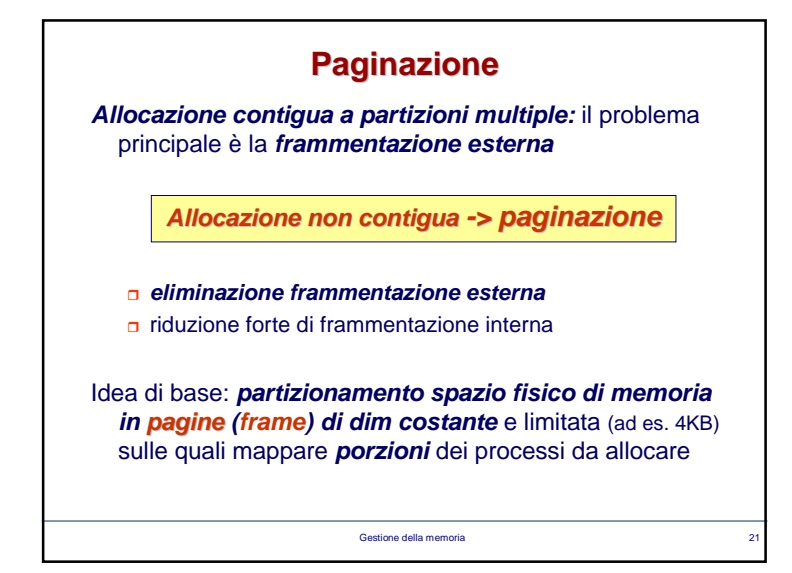

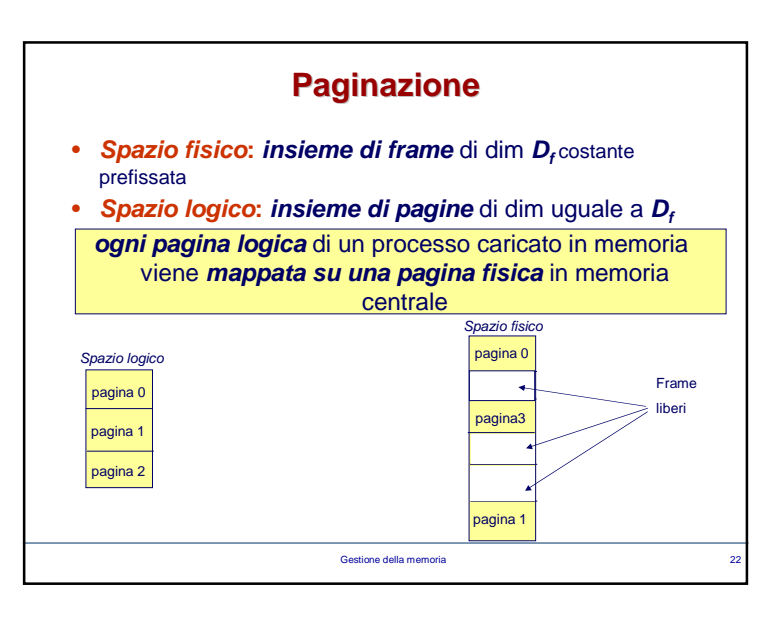

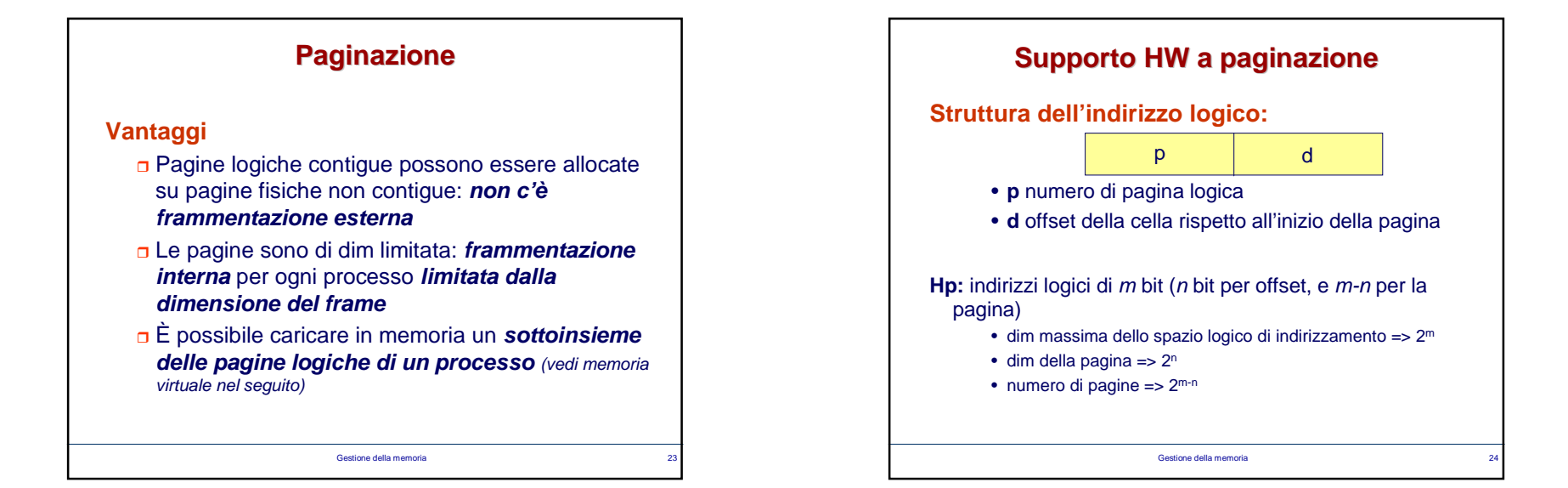

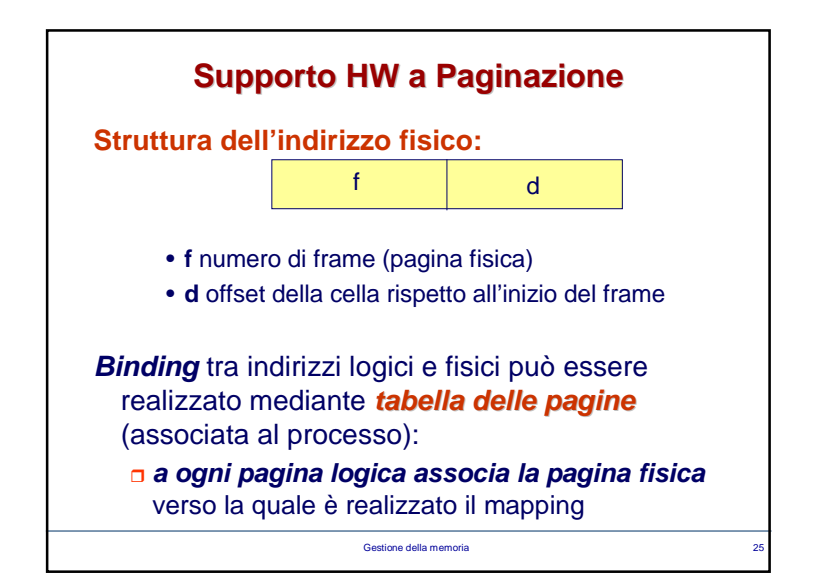

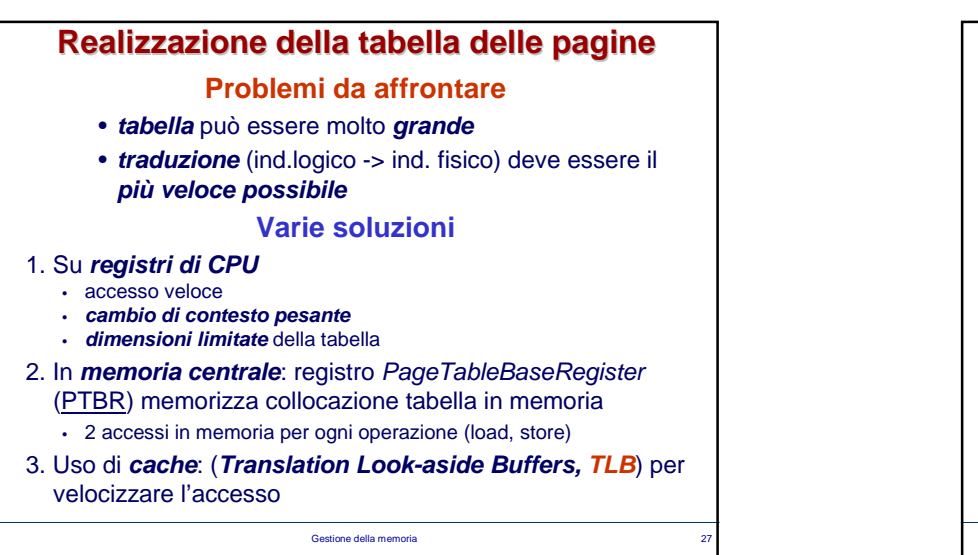

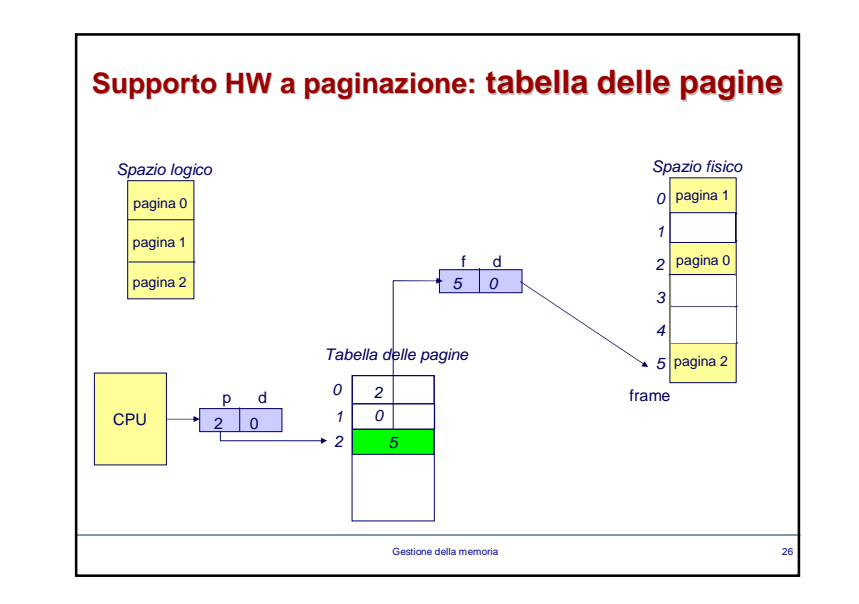

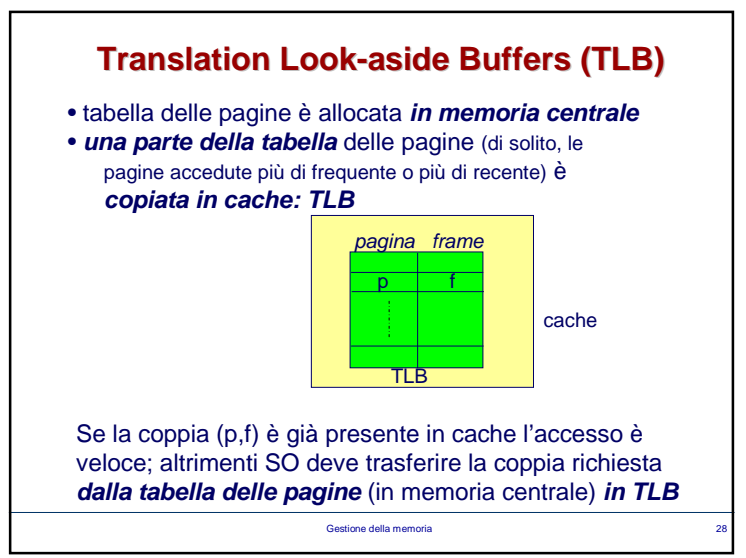

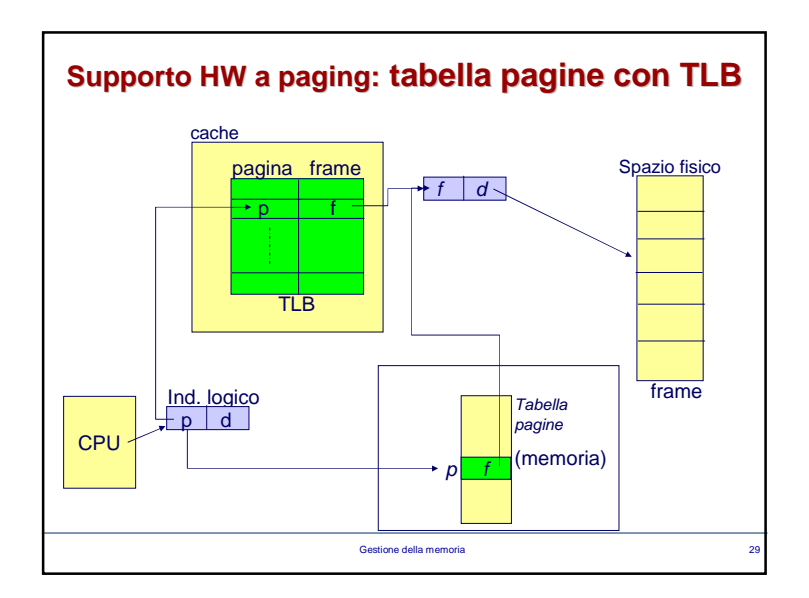

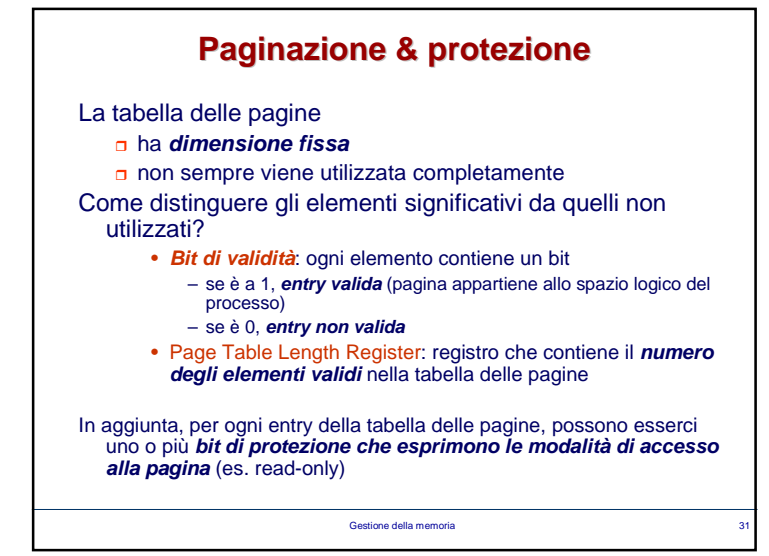

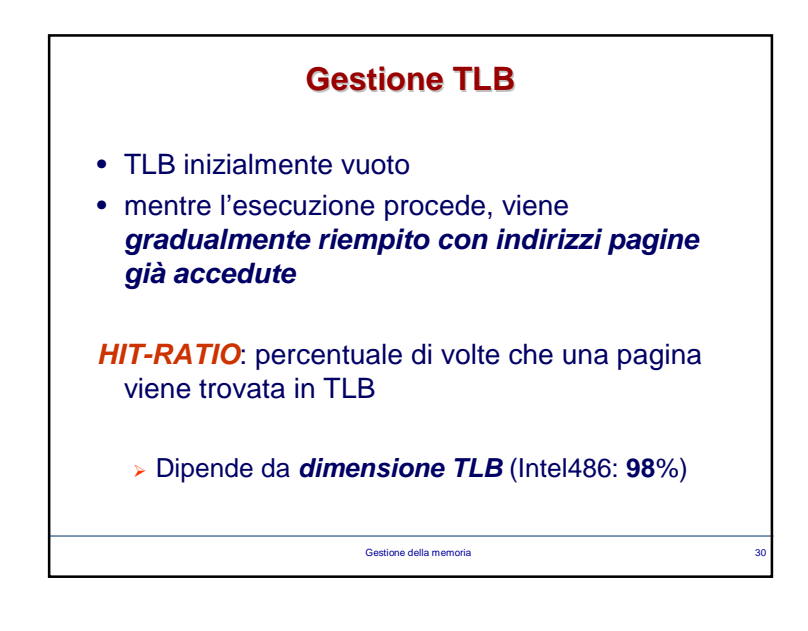

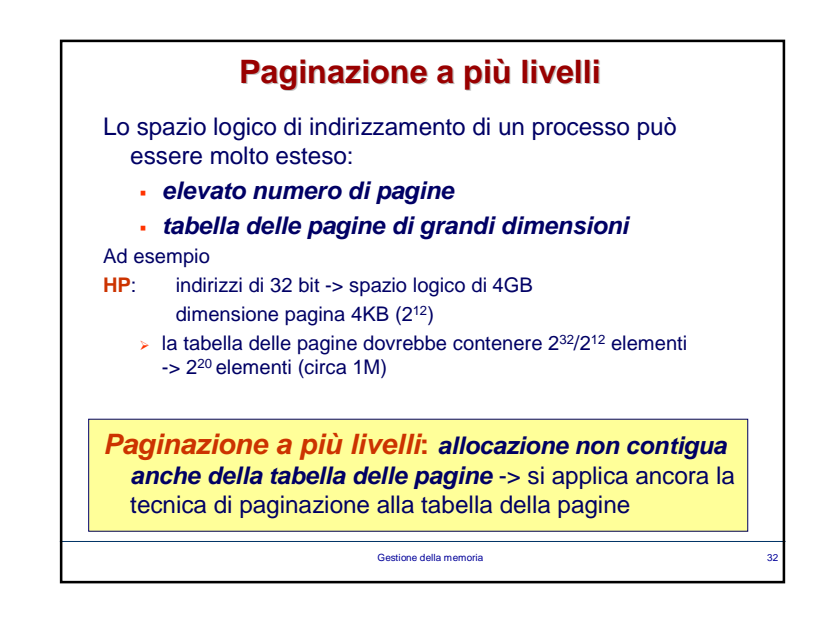

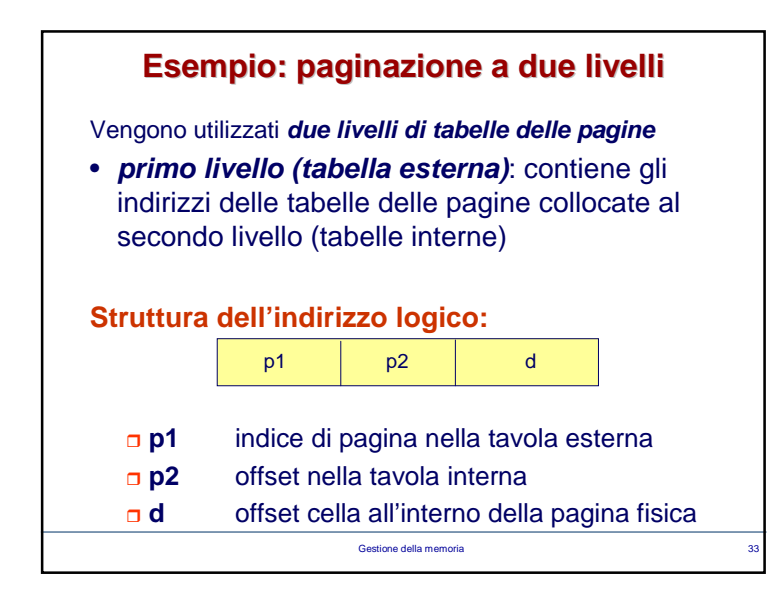

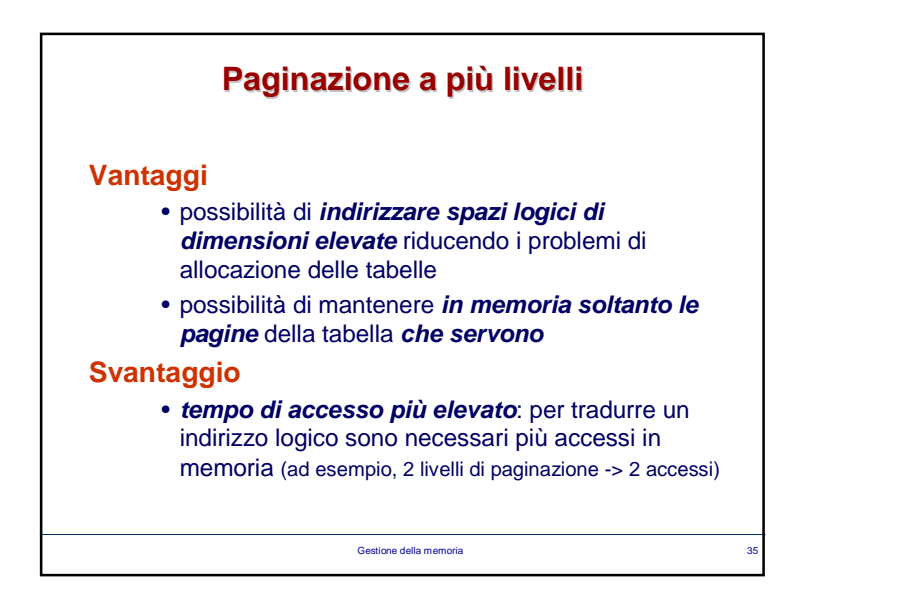

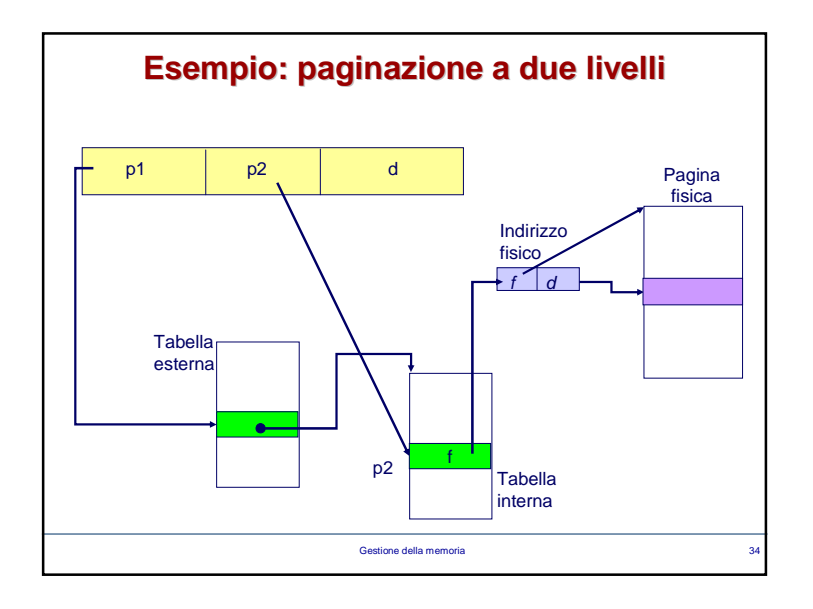

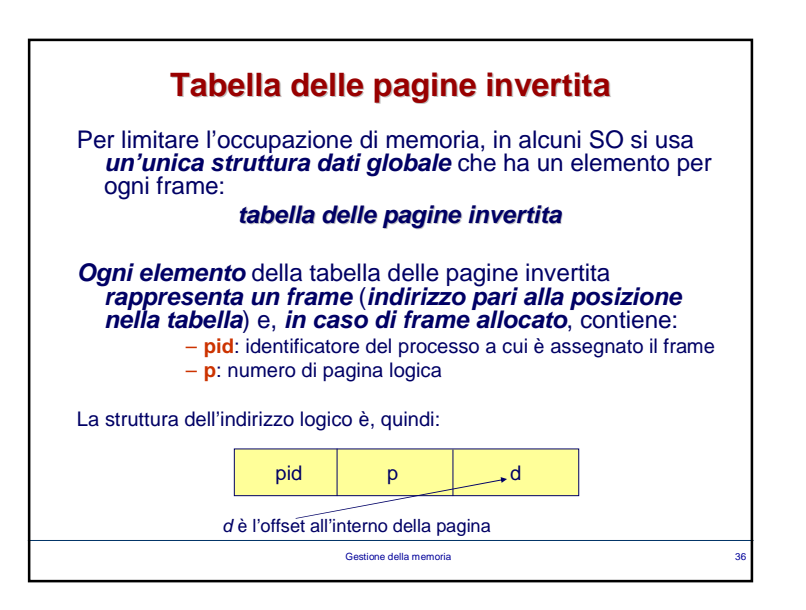

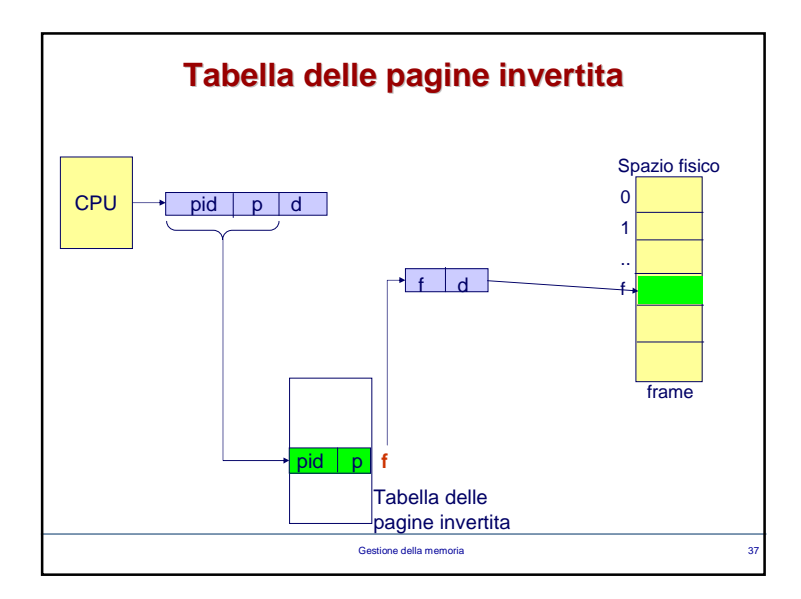

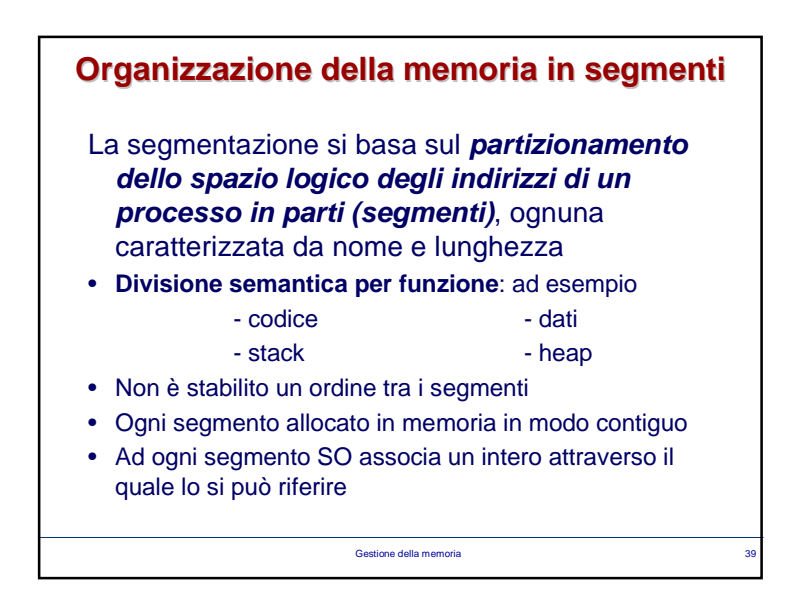

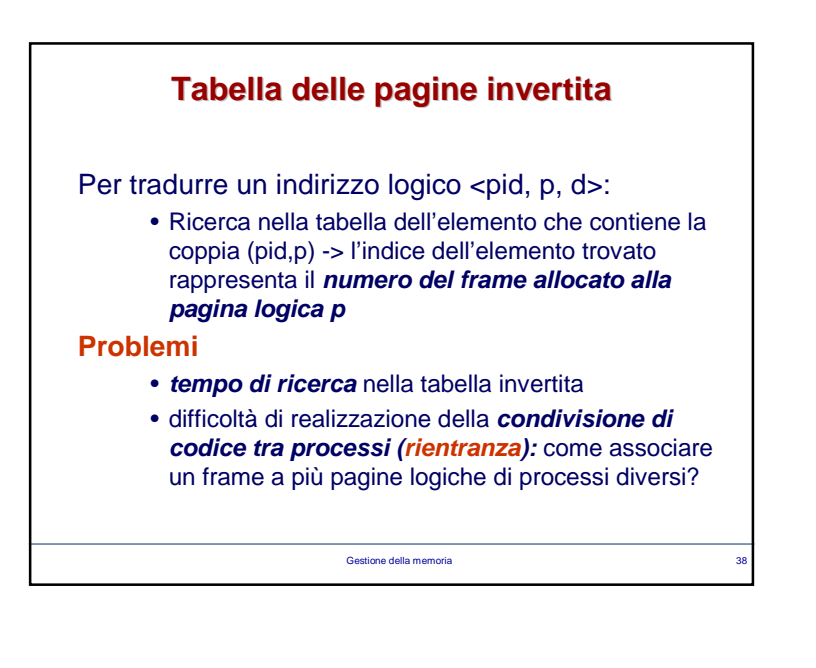

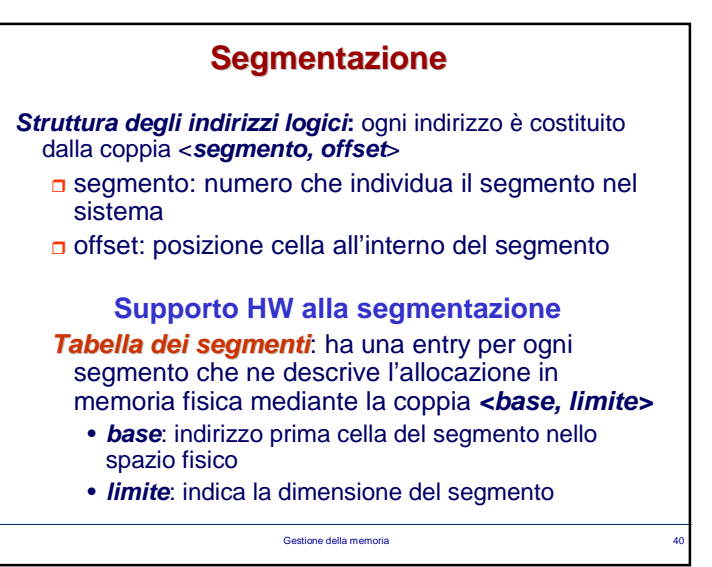

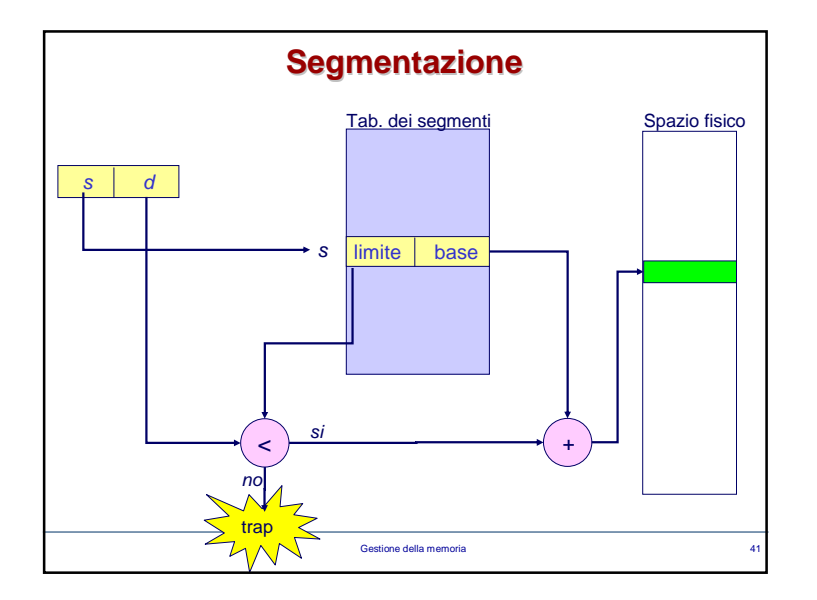

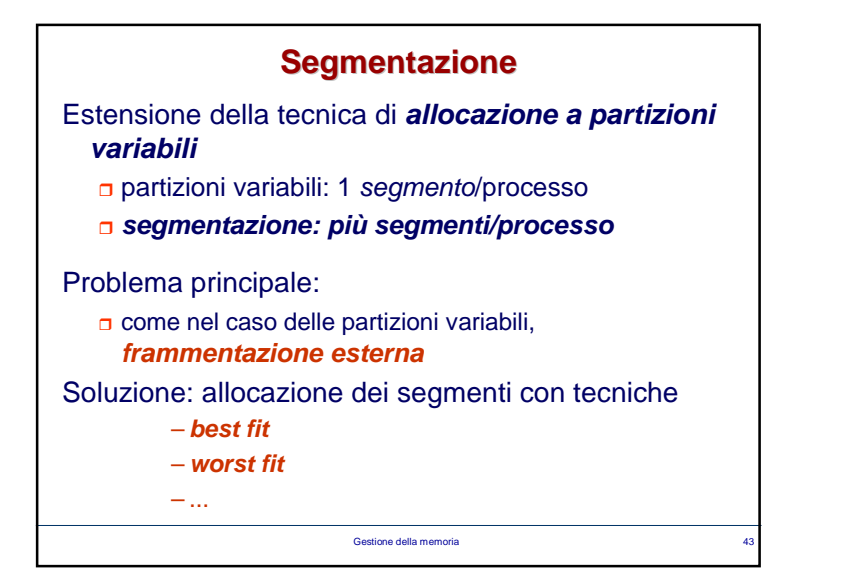

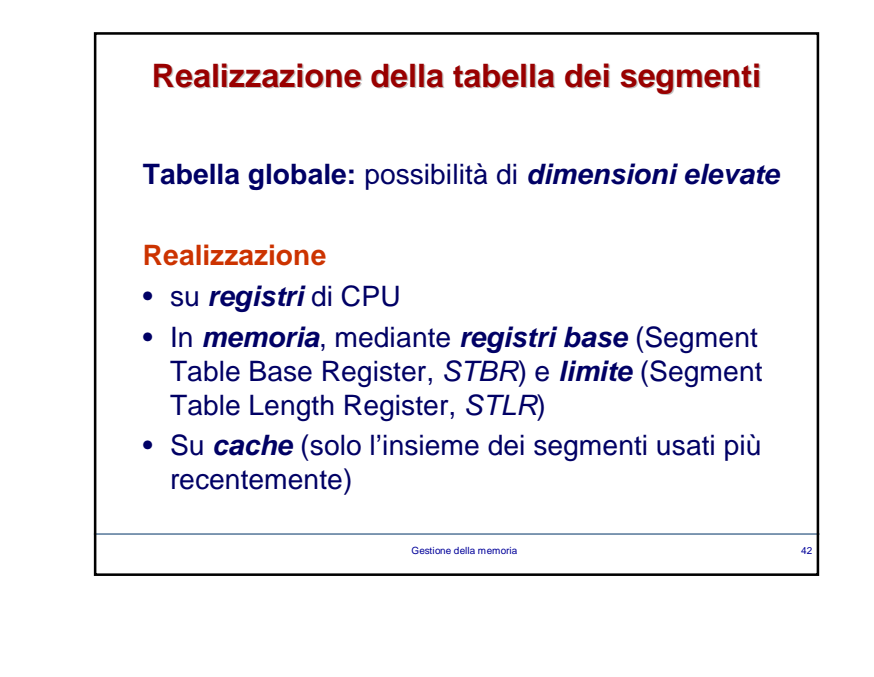

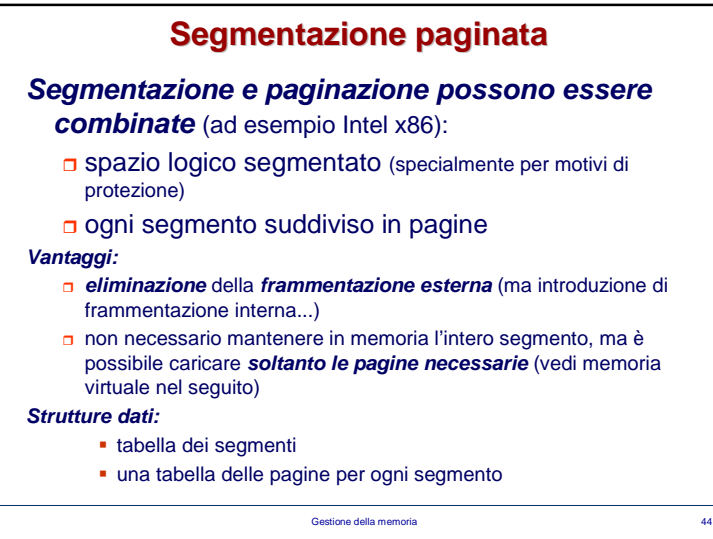

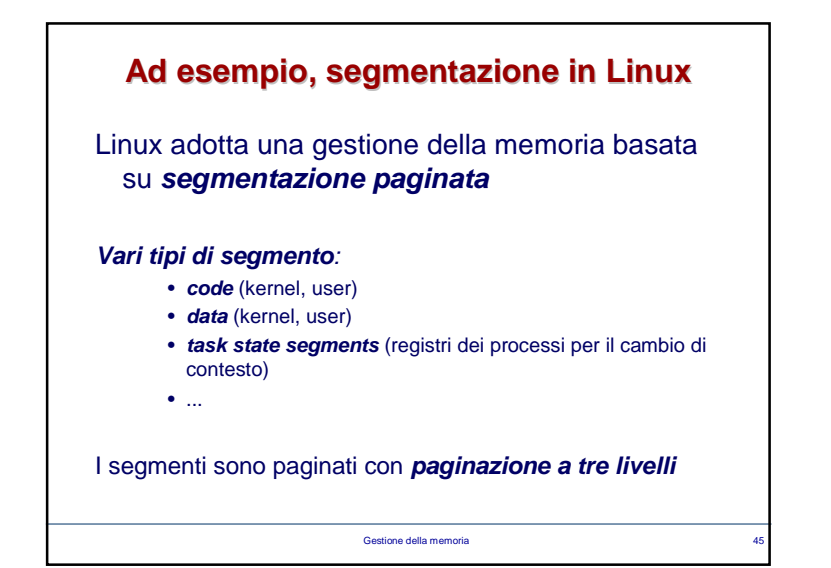

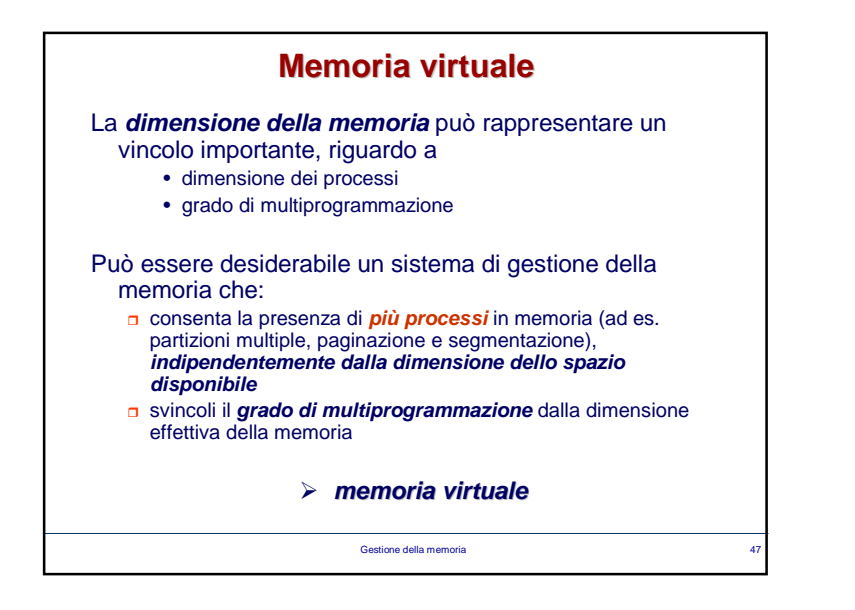

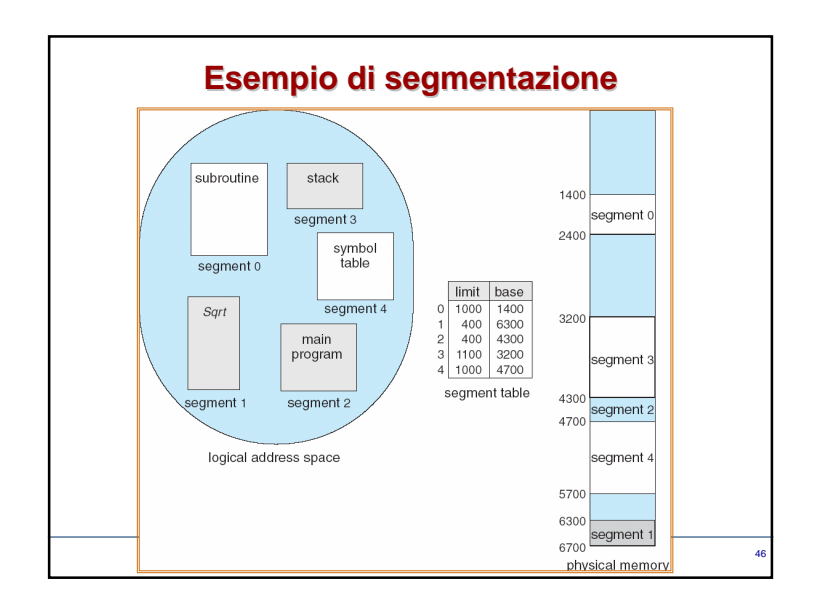

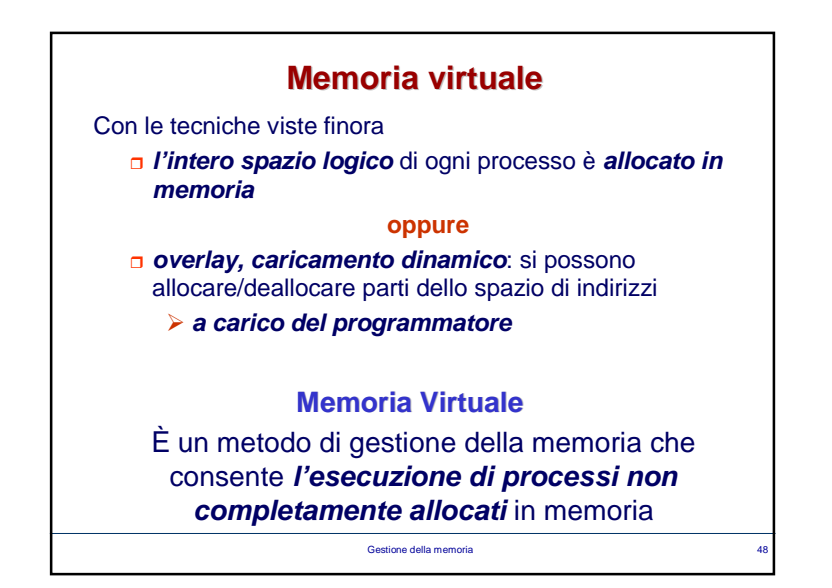

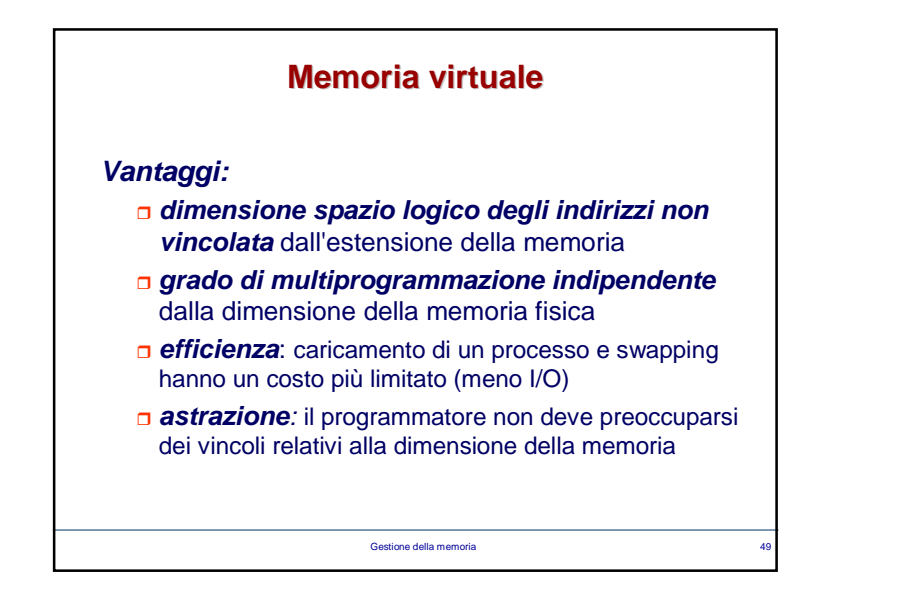

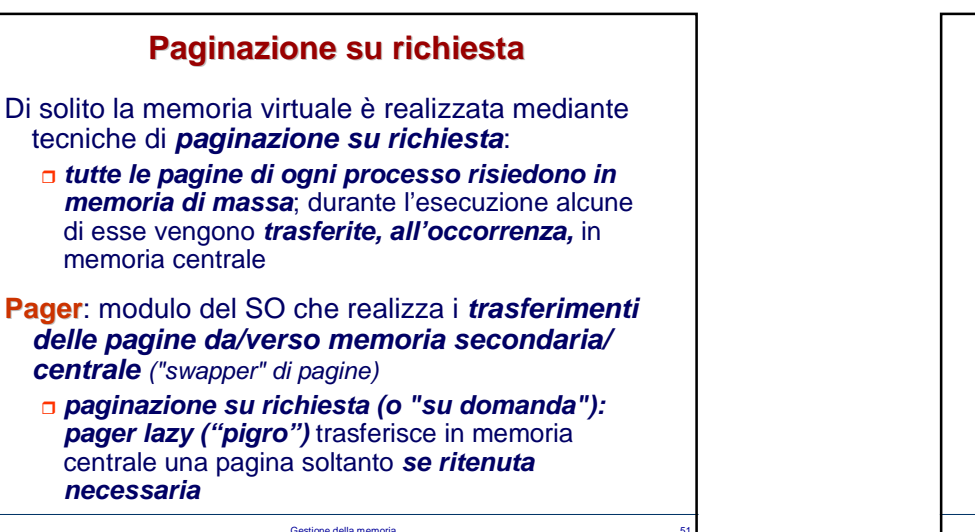

 $\overline{a}$  51

# **Memoria virtuale più ampia di memoria fisica**

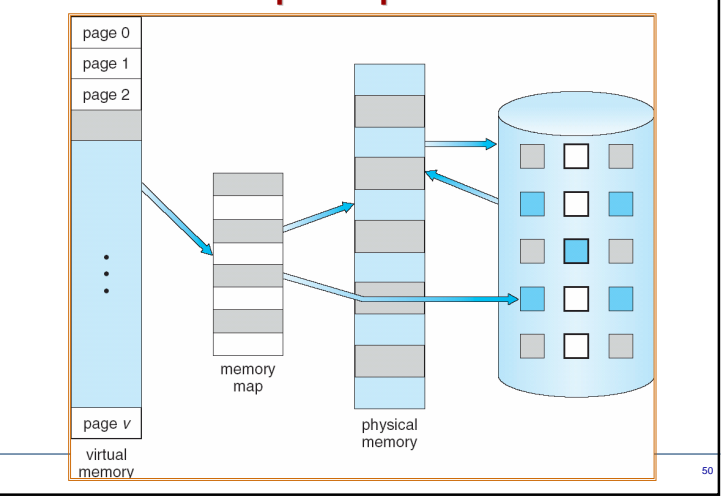

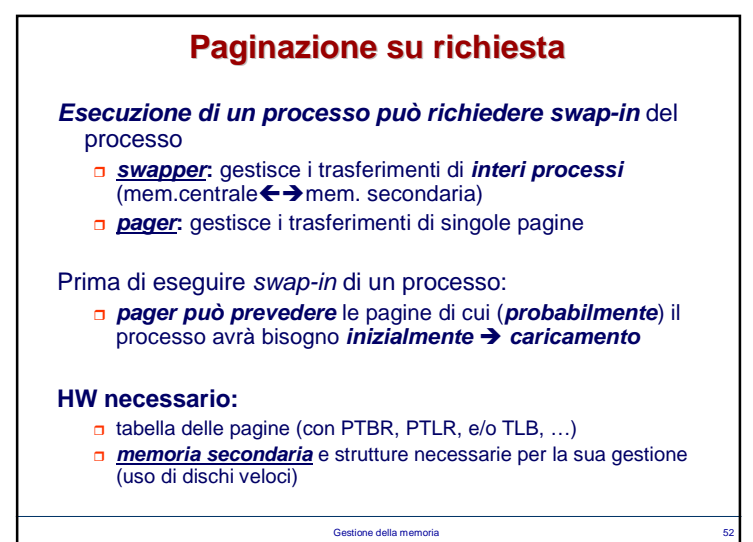

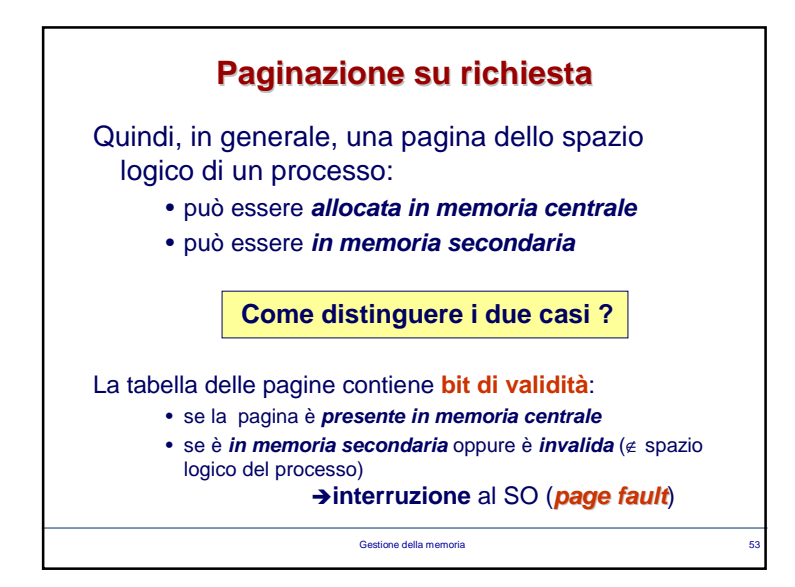

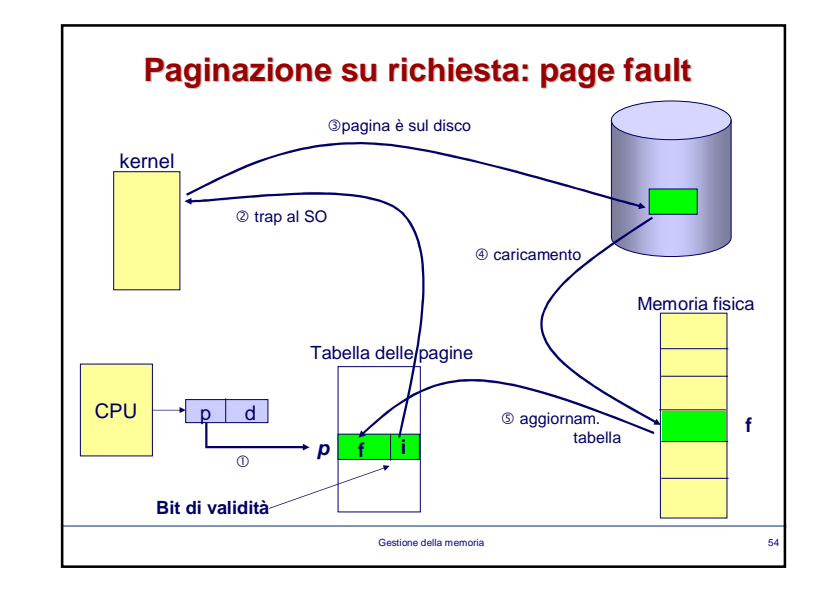

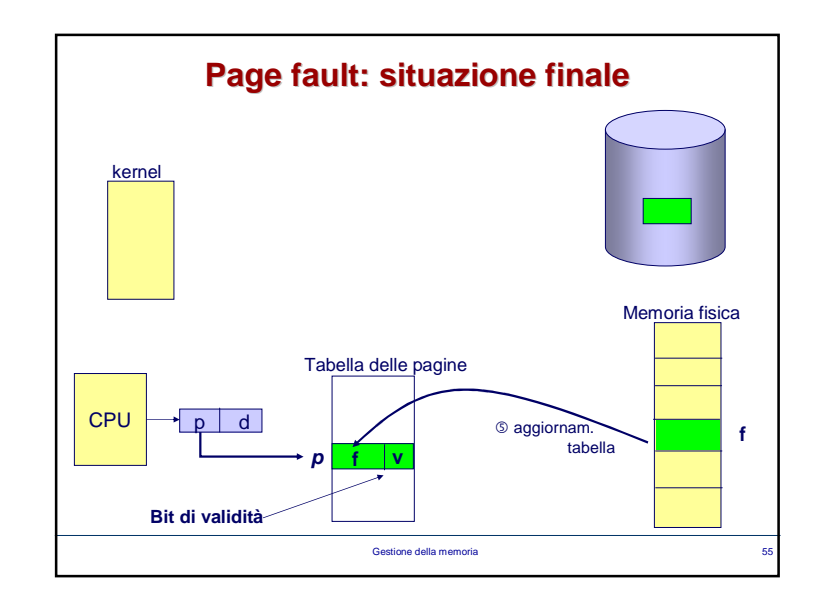

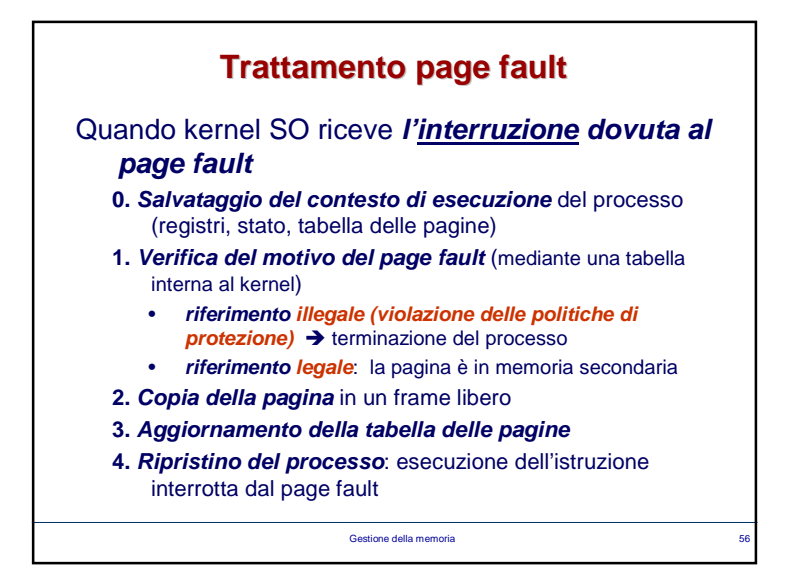

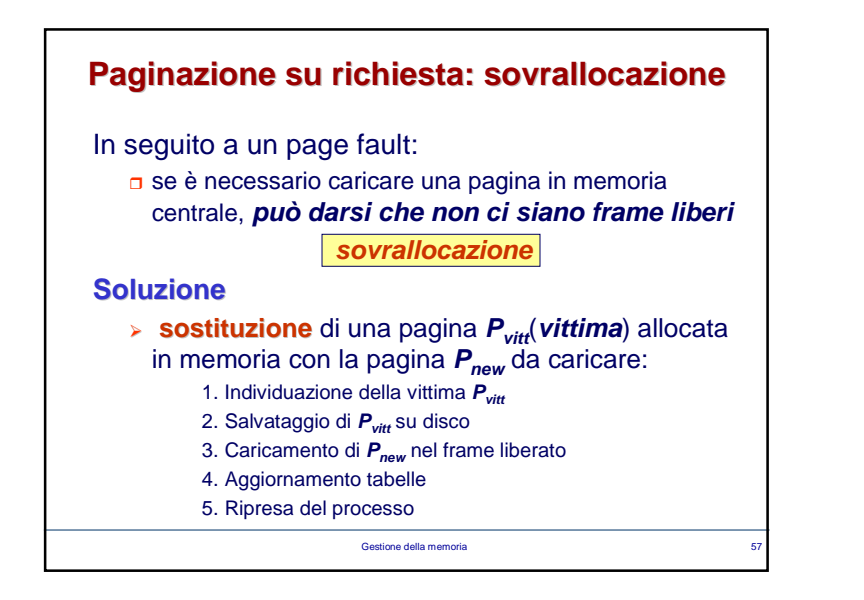

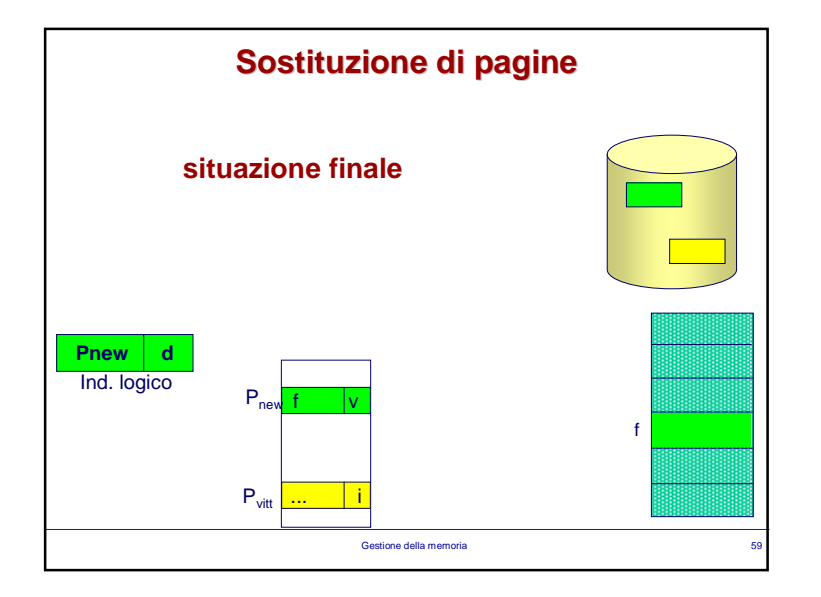

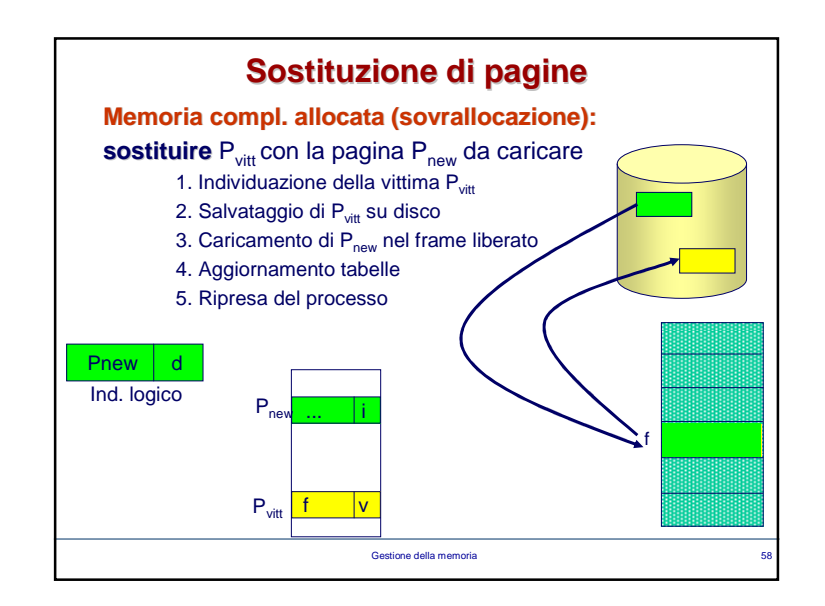

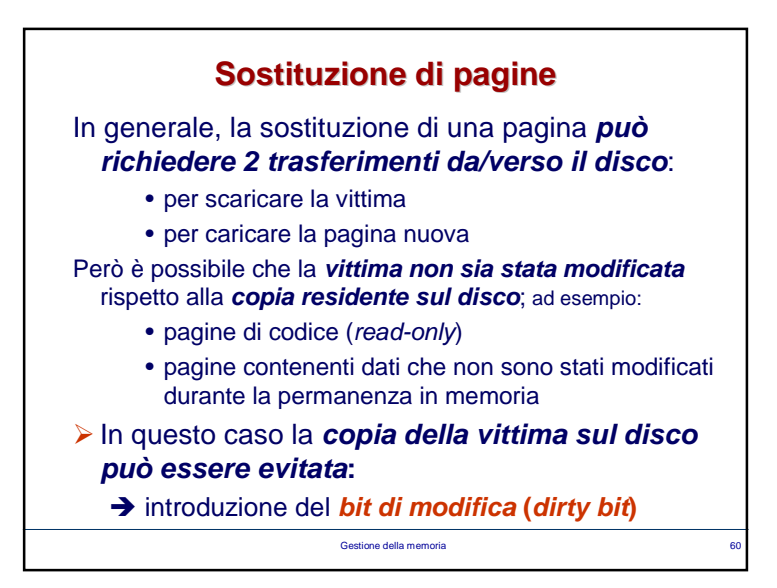

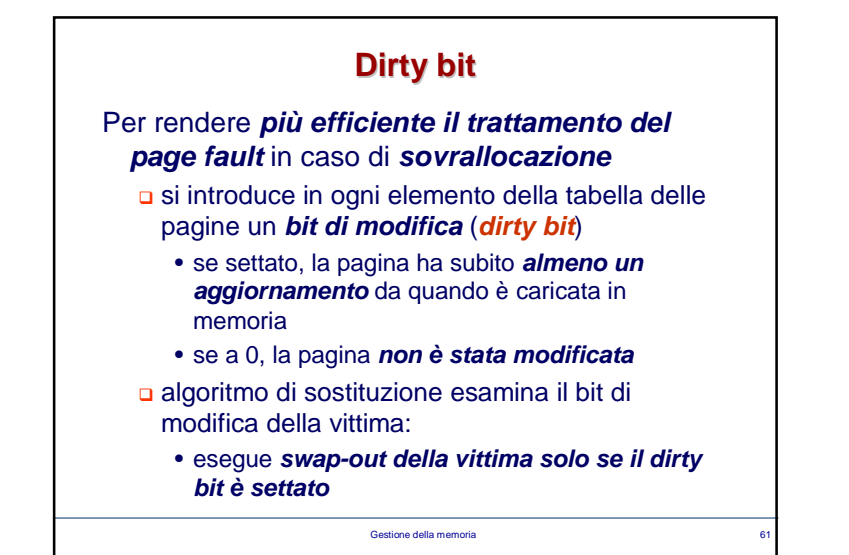

### **Algoritmi di sostituzione**

• **FIFO**: sostituita la pagina che è **da più tempo caricata in memoria** (indipendentemente dal suo uso)

 necessario memorizzare la **cronologia dei caricamenti in memoria**

- **LRU (Least Recently Used)**: di solito preferibile per principio di località; viene sostituita la pagina che è stata usata **meno recentemente**
	- <sup>è</sup> necessario registrare la **sequenza degli accessi** alle pagine in memoria
	- **overhead**, dovuto **all'aggiornamento della sequenza** degli accessi per ogni accesso in memoria

Gestione della memoria**a** 63

### **Algoritmi di sostituzione della pagina vittima**

La finalità di ogni algoritmo di sostituzione è **sostituire quelle pagine** la cui **probabilità** di essere accedute **a breve termine è bassa**

#### **Algoritmi**

- **LFU (Least Frequently Used)**: sostituita la pagina che è stata usata **meno frequentemente** (in un intervallo di tempo prefissato)
	- <sup>è</sup> necessario associare **un contatore degli accessi ad ogni pagina**

 $\rightarrow$ la vittima è quella con minimo valore del contatore

Gestione della memoria

 $\overline{a}$  62

e de la construcción de la construcción de la construcción de la construcción de la construcción de la construcción<br>En la construcción de la construcción de la construcción de la construcción de la construcción de la const

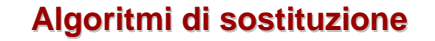

**Implementazione LRU:** necessario registrare la **sequenza temporale di accessi** alle pagine

#### Soluzioni

- **Time stamping**: l'elemento della tabella delle pagine contiene un campo che rappresenta **l'istante dell'ultimoaccesso alla pagina**
	- **Costo della ricerca** della pagina vittima
- **Stack**: **struttura dati tipo stack** in cui ogni elemento rappresenta una pagina; l'accesso a una pagina provoca lo spostamento dell'elemento corrispondente al top dellostack => **bottom contiene la pagina LRU**
	- gestione può essere costosa, ma **non c'è overhead di ricerca**

Gestione della memoria

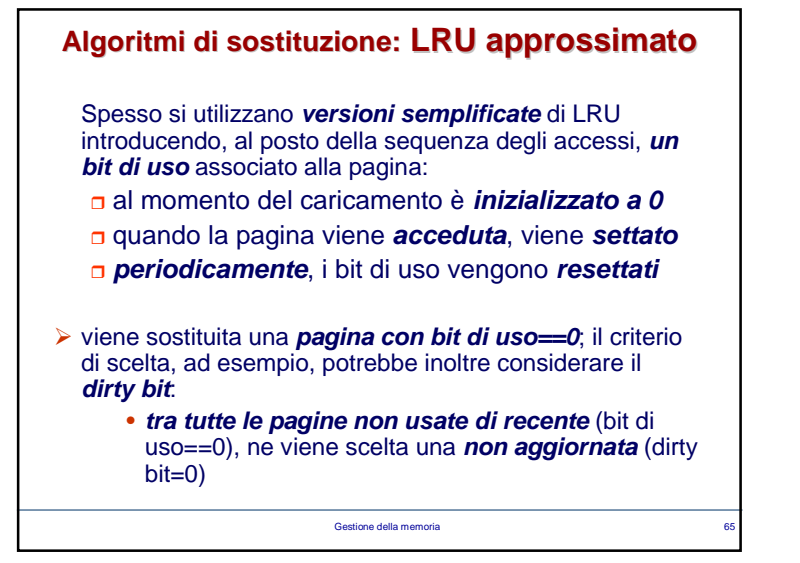

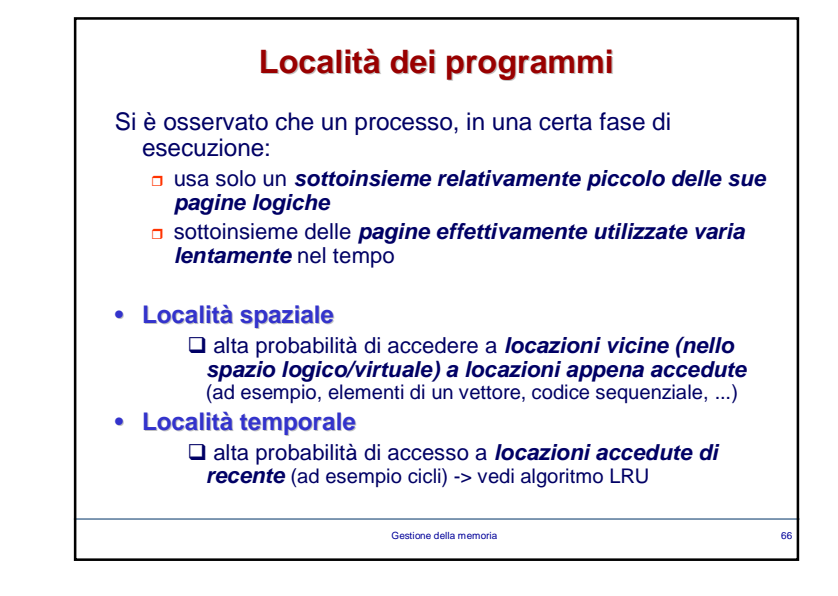

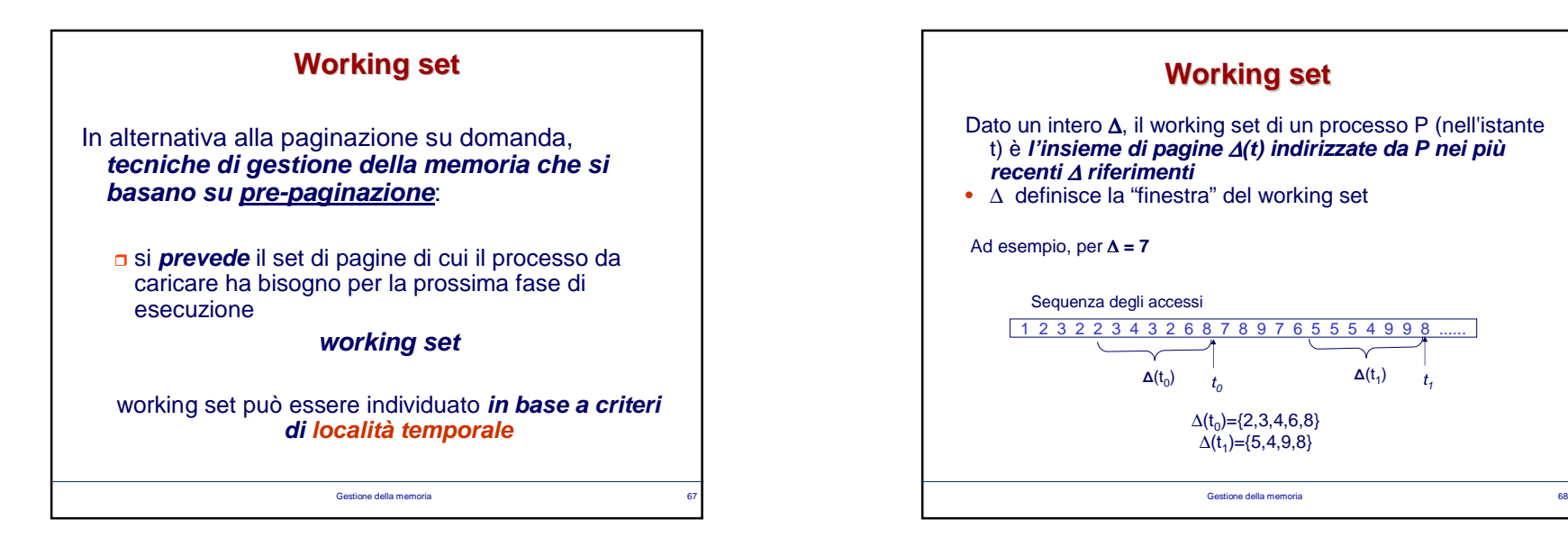

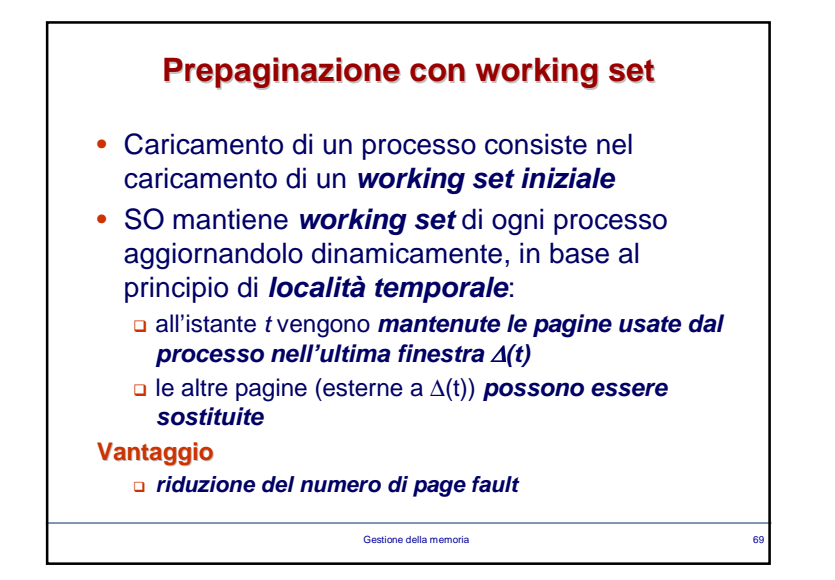

### **Un esempio: gestione della memoria in UNIX (prime versioni)**

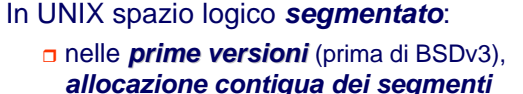

- **segmentazione pura**
- **non c'era memoria virtuale**
- in caso di difficoltà di allocazione dei processi **swapping dell'intero spazio degli indirizzi**

# **condivisione di codice**

possibilità di evitare trasferimenti di codice da memoria secondaria a memoria centrale  $\rightarrow$ minor overhead di swapping

 $\overline{a}$  , and  $\overline{a}$  , and  $\overline{a}$  , and  $\overline{a}$  , and  $\overline{a}$  , and  $\overline{a}$  , and  $\overline{a}$  , and  $\overline{a}$  , and  $\overline{a}$  , and  $\overline{a}$  , and  $\overline{a}$  , and  $\overline{a}$  , and  $\overline{a}$  , and  $\overline{a}$  , and  $\overline{a}$  ,

Gestione della memoria

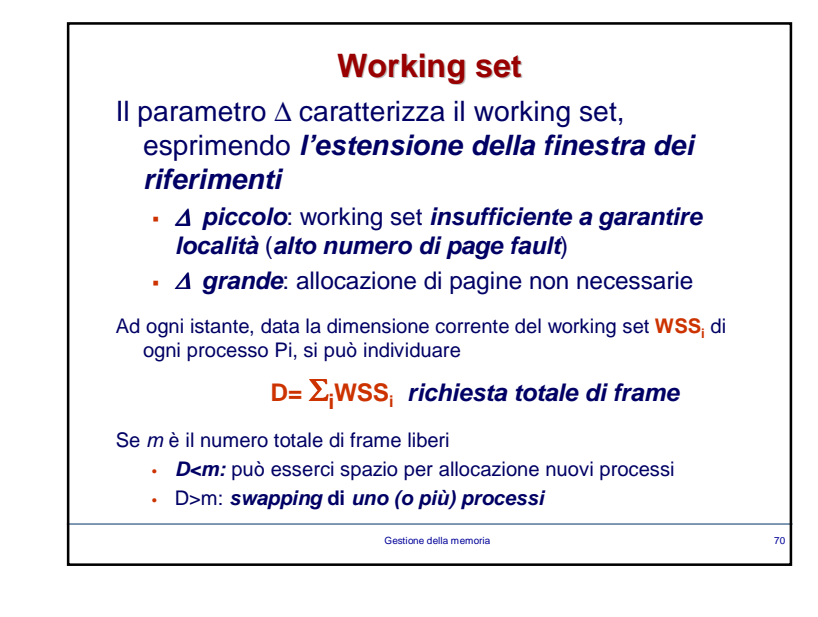

### **Un esempio: gestione della memoria in UNIX (prime versioni)**

## Tecnica di **allocazione contigua** dei segmenti:

• **first fit** sia per l'allocazione in memoria centrale, che in memoria secondaria (swap-out)

#### **Problemi**

- frammentazione esterna
- stretta influenza dim spazio fisico sulla gestione dei processi in multiprogrammazione
- crescita dinamica dello spazio  $\rightarrow$  possibilità di<br>riallocazione di processi già caricati in memoria riallocazione di processi già caricati in memoria

```
Gestione della memoriaa 72
```
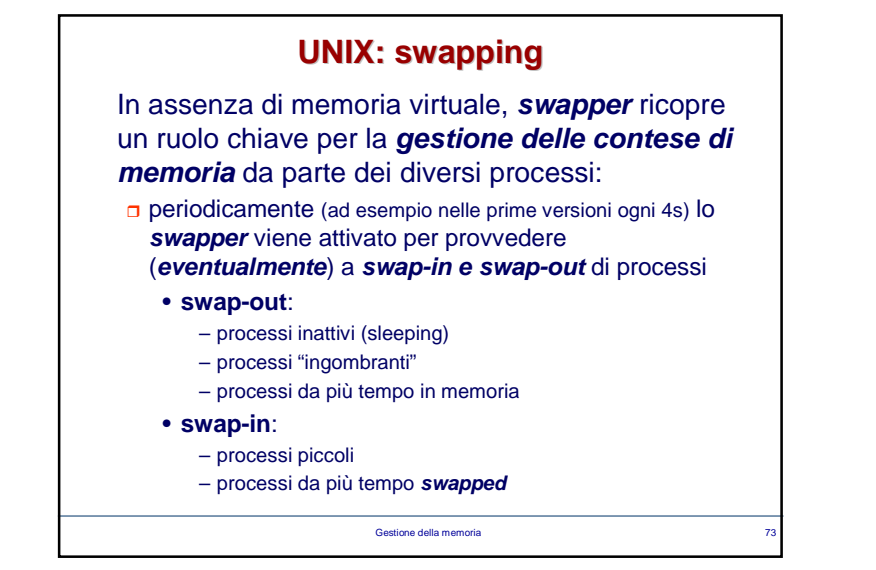

# **La gestione della memoria in UNIX(versioni attuali)**Da BSDv3 in poi: **segmentazione paginata memoria virtuale** tramite **paginazione su richiesta**L'allocazione di ogni segmento **non è contigua**:  $\Box$  si risolve il problema della frammentazione esterna o frammentazione interna trascurabile (pagine di

Gestione della memoria

dimensioni piccole)

 $\overline{a}$  and  $\overline{a}$  and  $\overline{a}$  and

**La gestione della memoria in UNIX(versioni attuali)**

### **Paginazione su richiesta**

- **pre-paginazione**: uso dei frame liberi per pre-caricare pagine non strettamente necessarieQuando avviene un page fault, se la pagina è già in un
- frame libero, basta soltanto modificare:
	- tabella delle pagine
	- lista dei frame liberi

**□ core map**: struttura dati interna al kernel che descrive lo **stato di allocazione dei frame** e che viene consultata in caso di page fault

> Gestione della memoriaa and the contract of the contract of the contract of the contract of the contract of the contract of the contract of the contract of the contract of the contract of the contract of the contract of the contract of the cont

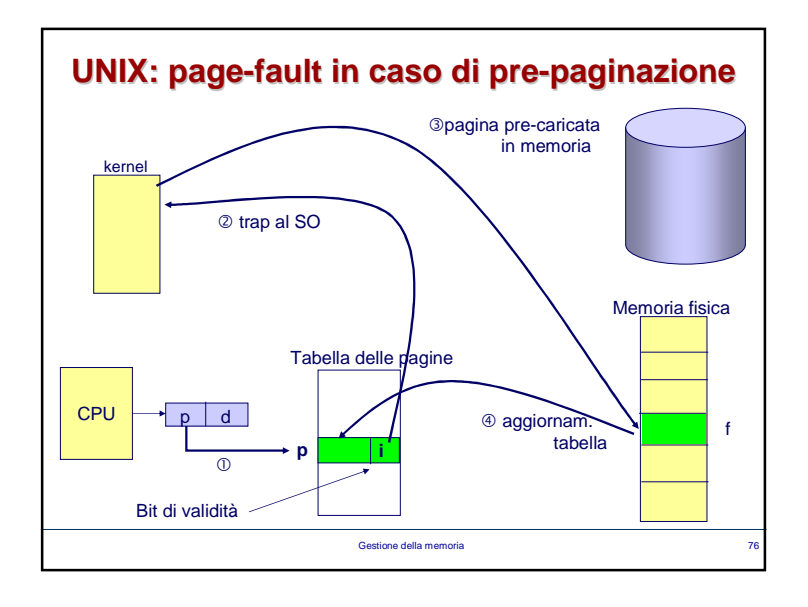

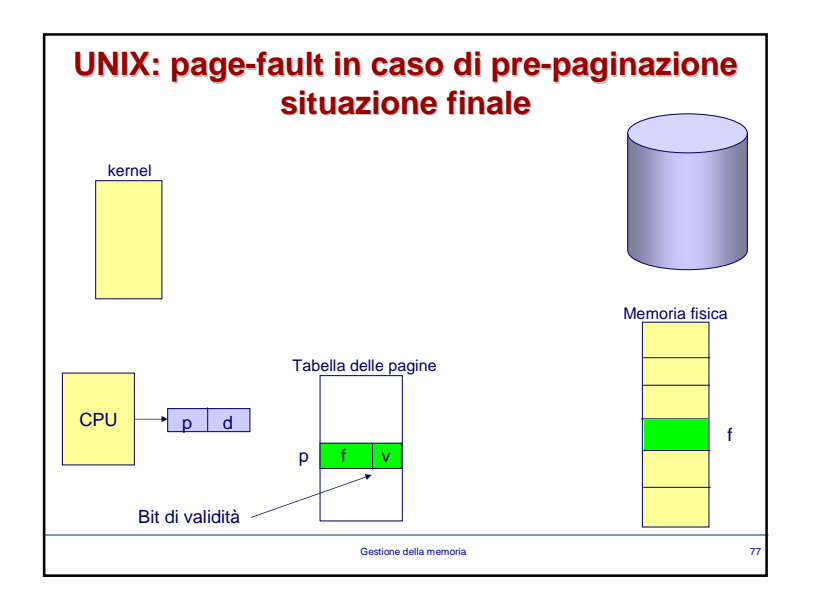

## **UNIX: algoritmo di sostituzione**

### **Sostituzione della vittima**:

- pagina viene **resa invalida**
- frame selezionato viene inserito **nella lista dei frame liberi**
	- se c'è **dirty bit**:
		- **solo se dirty bit=1** pagina va **copiata** in memoria secondaria

e and the state of the state of the state of the state of the state of the state of the state of the state of the state of the state of the state of the state of the state of the state of the state of the state of the stat

 • se non c'è **dirty bit** pagina va **sempre copiata** in memoria secondaria

L'algoritmo di sostituzione viene eseguito dal pager**pagedaemon (pid=2)**

Gestione della memoria

# **UNIX: algoritmo di sostituzioneLRU modificato o algoritmo di seconda chance**(BSDv4.3 Tahoe)ad ogni pagina viene associato un **bit di uso**:

- 
- al momento del caricamento è **inizializzato a 0**
- quando la pagina è acceduta, viene **settato**
- nella fase di **ricerca di una vittima**, vengono esaminati i **bit di uso di tutte le pagine in memoria**
	- se una pagina ha il bit di uso a 1, viene posto a 0
	- se una pagina ha il bit di uso a 0, viene selezionata come vittima

Gestione della memoriaa and the contract of the contract of the contract of the contract of the contract of the contract of the contract of the contract of the contract of the contract of the contract of the contract of the contract of the cont

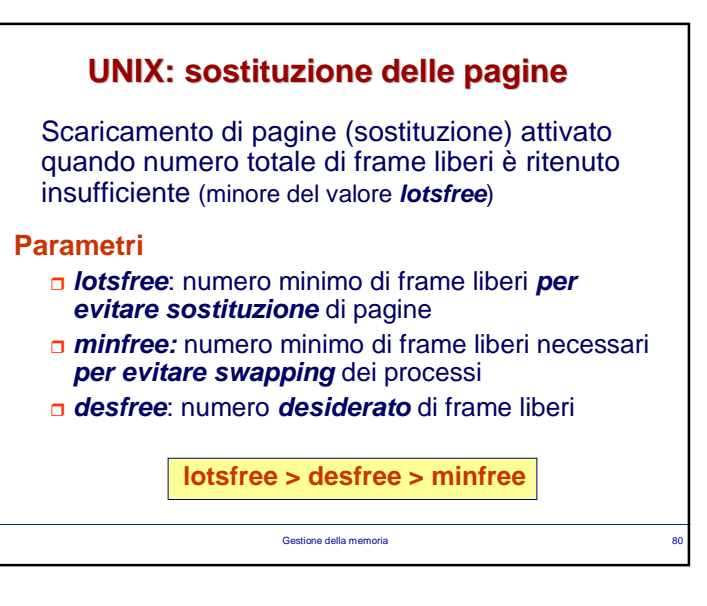

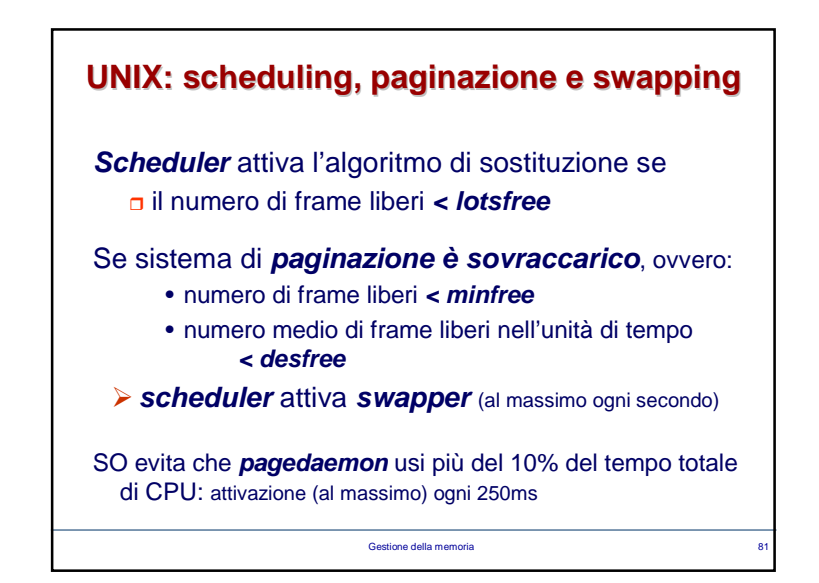

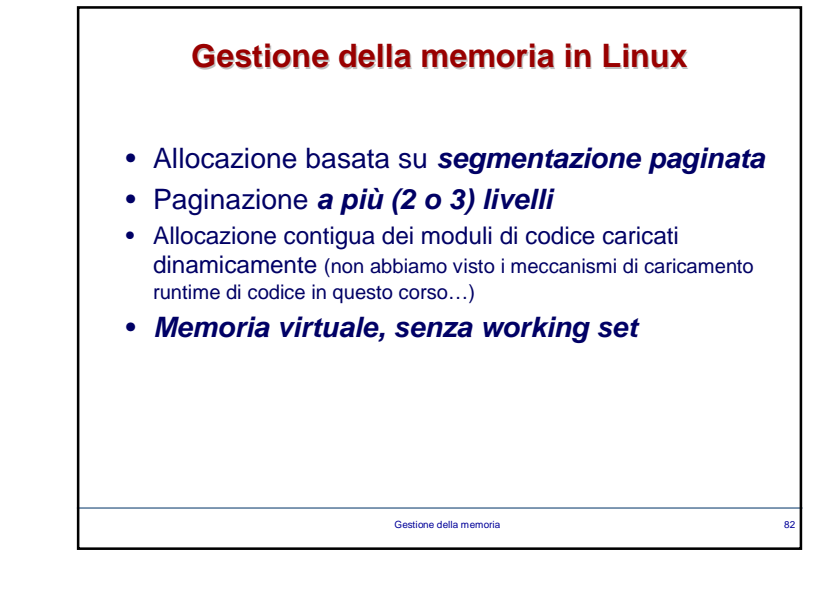

### Gestione della memoriaa and the state of the state of the state of the state of the state of the state of the state of the state of the state of the state of the state of the state of the state of the state of the state of the state of the stat **Linux: organizzazione della memoria fisica** Alcune aree riservate a scopi specifici **Area codice kernel:** pagine di quest'area sono **locked**(**non subiscono paginazione**) **Kernel cache:** heap del kernel (**locked**) **Area moduli gestiti dinamicamente:** allocazione mediante algoritmo **buddy list (allocazione contigua dei singoli moduli) Buffer cache:** gestione **I/O su dispositivi a blocchi Inode cache:** copia degli **inode utilizzati recentemente** (vedi tabella file attivi) **Page cache:** pagine non più utilizzate in attesa di sostituzione …**Il resto della memoria è utilizzato per i processi utente**

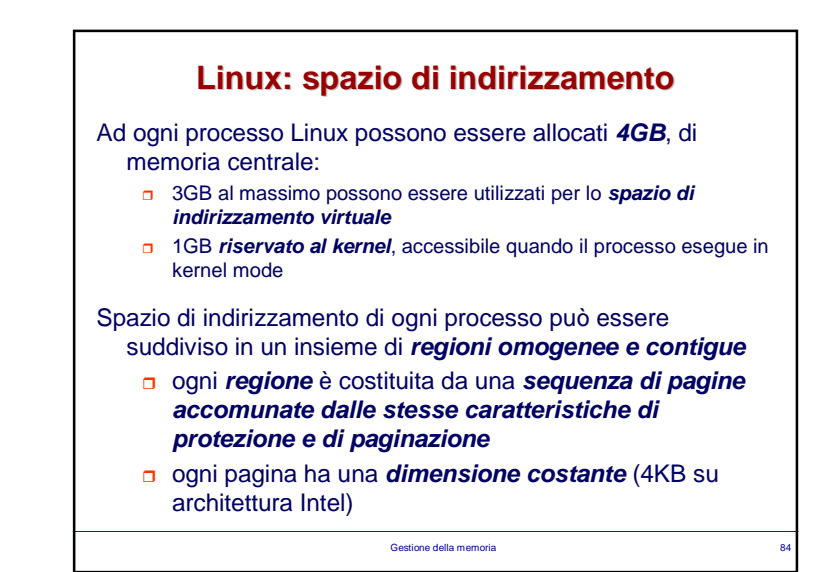

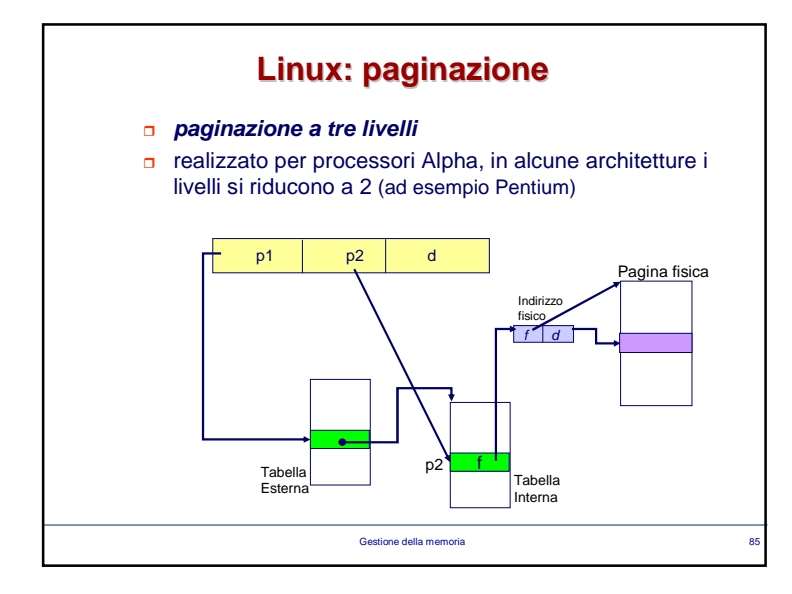

## **MS Windows XP**

### Paginazione con **clustering delle pagine**:

- in caso di page fault, viene caricato tutto un **gruppo di pagine attorno** a quella mancante (**page cluster**)
- ogni processo ha un **working set minimo** (numero minimo di pagine sicuramente mantenute in memoria) <sup>e</sup> un **working set massimo** (massimo numero di pagine mantenibile in memoria)
- qualora la memoria fisica libera scenda **sotto una soglia**, SO automaticamente **ristabilisce la quota desiderata di frame liberi (working set trimming)**, che elimina pagine appartenenti a processi che ne hanno in eccesso rispetto a working set minimo

Gestione della memoria

87 (a) and the contract of the contract of the contract of the contract of the contract of the contract of the contract of the contract of the contract of the contract of the contract of the contract of the contract of the

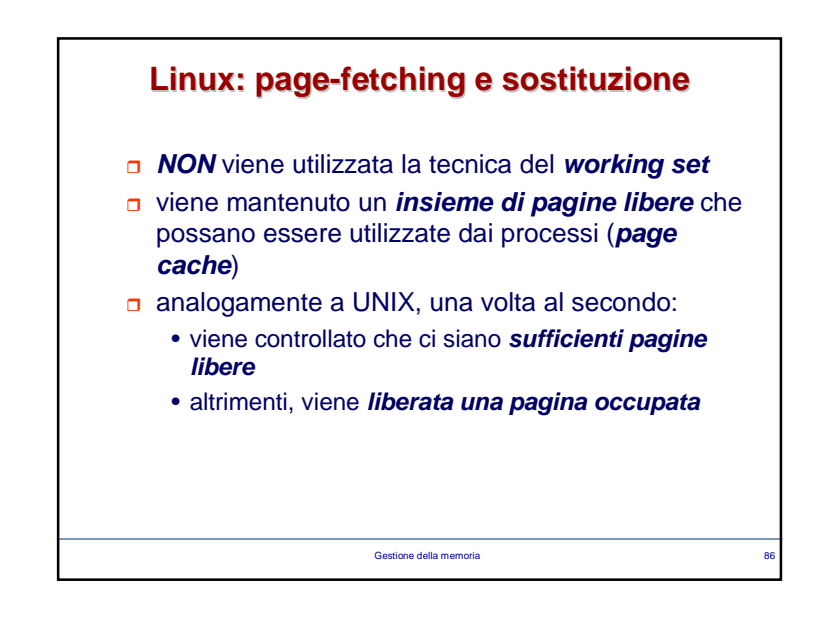